МІНІСТЕРСТВО ОСВІТИ І НАУКИ УКРАЇНИ ЛЬВІВСЬКИЙ НАЦІОНАЛЬНИЙ УНІВЕРСИТЕТ ПРИРОДОКОРИСТУВАННЯ ФАКУЛЬТЕТ ЗЕМЛЕВПОРЯДКУВАННЯ ТА ТУРИЗМУ КАФЕДРА ГЕОДЕЗІЇ І ГЕОІНФОРМАТИКИ

### **КВАЛІФІКАЦІЙНА РОБОТА**

Освітнього ступеня «Магістр»

на тему: **" Методика визначення просторових параметрів рослинності на території Львівського національного університету природокористування за матеріалами аерознімання з БПЛА"**

Виконав: студент 6 курсу, групи ЗВ-63

Спеціальності 193 Геодезія та землеустрій (шифр і назва) Братейко Ростислав Павлович (Прізвище та ініціали)

> Керівник: **Колб І.З.** ... (Прізвище та ініціали)

Рецензент:

(Прізвище та ініціали)

Дубляни 2024

#### УДК 528.9

Методика визначення просторових параметрів рослинності на території Львівського національного університету природокористування за матеріалами аерознімання з БПЛА. Братейко Р. П. Магістерська кваліфікаційна робота. Кафедра геодезії і геоінформатики. – Львівський національний університет природокористування, 2023, – 67 с. текстової частини, 1 таблиця, 27 рисунків, 25 літературних джерел.

В роботі описано теорію та технологію вивчення рослинності на основі тривимірного моделювання місцевості за аерознімками, отриманими з безпілотних літальних апаратів. Створення цифрової моделі залісненої місцевості має особливості на етапі автоматичного вимірювання аерознімків, створення щільної хмари 3D точок та її класифікації. Експериментальні дослідження виконано на території Львівського національного університету природокористування. Сформовано рекомендації, висновки та пропозиції.

Розглянуті питання охорони довкілля та охорони праці.

**Ключові слова:** *цифрове моделювання територій, хмара точок, класифікація щільних хмар точок, вимірювання характеристик деревостанів.*

# **ЗМІСТ**

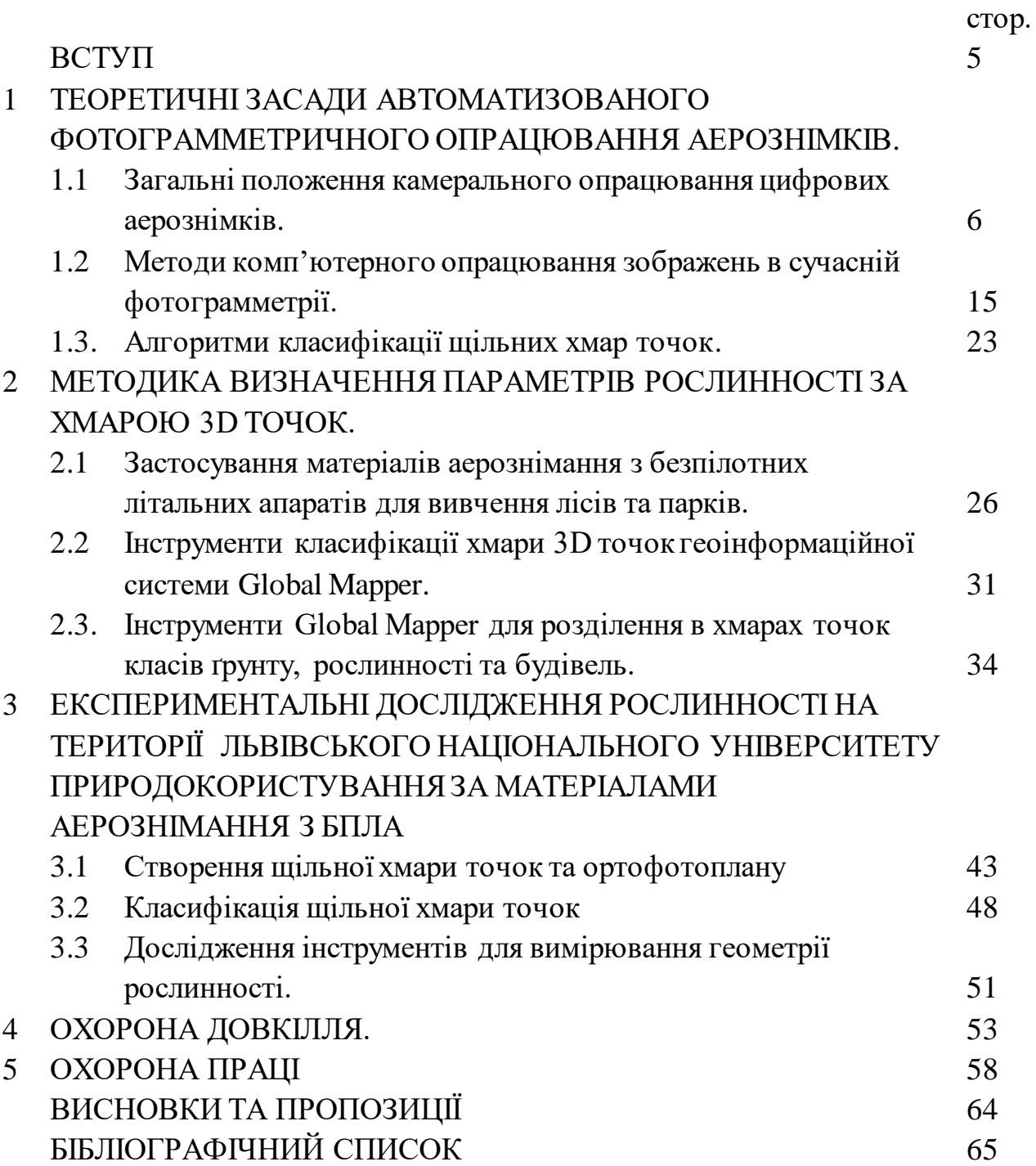

#### **ВСТУП**

Використання безпілотних літальних апаратів (БПЛА) для аерознімання є актуальним напрямом розвитку методів збору геопросторових даних на територіях лісів, парків, скверів. Відомі методики застосування різнотипного обладнання на БПЛА-платформах як отримання цифрових знімків в різних ділянках електромагнітного спектру так і отримання хмар точок з допомогою лідарів. Ці матеріали дають змогу отримувати цифрові моделі територій і визначати характеристики деревостану. Проте найбільш поширеними є отримання аерознімків із застосуванням фотокамер RGB. Ці матеріали є достатньо ефективними для цілей картографії, але мають суттєві обмеження для вивчення рослинності. Вивчення цих обмежень є важливим для формування програм досліджень, вибору знімальної апаратури, часу знімань, алгоритмів аналітичного опрацювання знімків.

Завданням даної кваліфікаційної роботи є систематизація науковометодологічних засад цифрового опрацювання аерознімків для автоматизованого моделювання території парку та апробація методики визначення геометричних характеристик рослинності.

Методологічною основою дослідження є літературний аналіз робіт вітчизняних та зарубіжних вчених з проблеми цифрового моделювання заліснених територій, вимірювання аерознімків та моделювання хмари точок.

Предметом досліджень є методика цифрового моделювання залісненої місцевості за аерознімками, отриманими з безпілотних літальних апаратів та визначення за цими моделями характеристик дерев та кущів.

Об'єктом досліджень є територія парку Львівського національного університету природокористування.

## **1. Теоретичні засади автоматизованого фотограмметричного опрацювання аерознімків**

## **1.1. Загальні положеннякамерального опрацювання цифрових аерознімків**

Використання безпілотних літальних апаратів (БПЛА) для виконання аерознімання є актуальним напрямом розвитку методів збирання геопросторових даних. Рис. 1.1 показує площу покриття зйомкою та оперативність отримання актуальних даних різними видами знімань. Використання БПЛА виправдане у випадках, коли необхідно швидко отримати точну інформацію про місцевості на невеликі території. Враховуючи собівартість кожного з рішень, БПЛА займають дуже вигідні позиції, а в деяких випадках є оптимальними з погляду фінансових витрат.

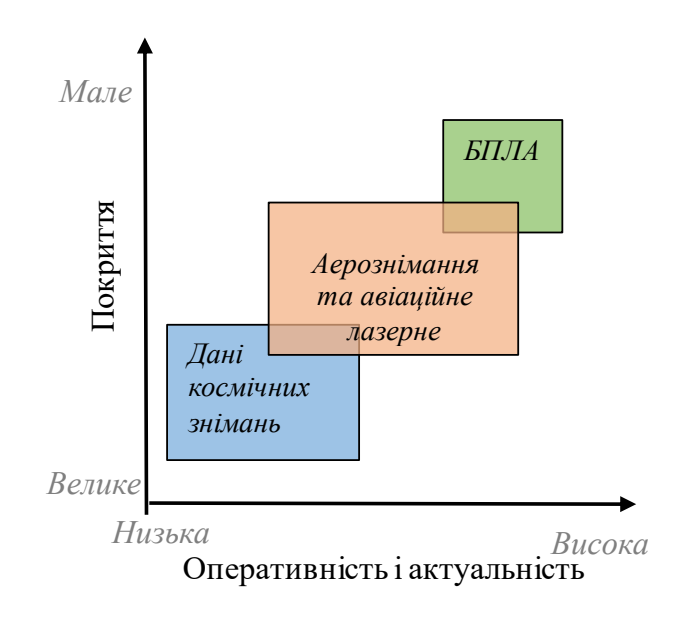

Рис.1.1. Порівняння дистанційних методів отримання геопросторових даних

Накопичено певний досвід застосування матеріалів знімання з безпілотних літальних апаратів з метою вивчення рослинного покриву, зокрема для вирішення таких завдань [6]:

- виявлення лісових пожеж;
- моніторингу змін лісів і сільськогосподарських угідь, зокрема виявлення захворюваності рослин, зараженості шкідниками;
- оцінки щільності насаджень;
- визначення видового складу рослинності;
- визначення місць і перевірки лісогосподарських робіт;
- визначення біомаси, контроль визрівання та росту врожаю;
- визначення кількості бур'янів до та після гербіцидної обробки.

Після здійснення процесу аерознімання необхідне камеральне опрацювання отриманих даних. Для цього застосовується спеціальне програмне забезпечення, яке реалізує алгоритми вилучення із зображень метричної та смислової інформації щодо зображених об'єктів місцевості. Результатами такого опрацювання є цифрова модель місцевості та окремих її об'єктів.

Технологічна схема основних етапів камерального опрацювання результатів аерознімання з БПЛА зображена на рисунку 1.2.

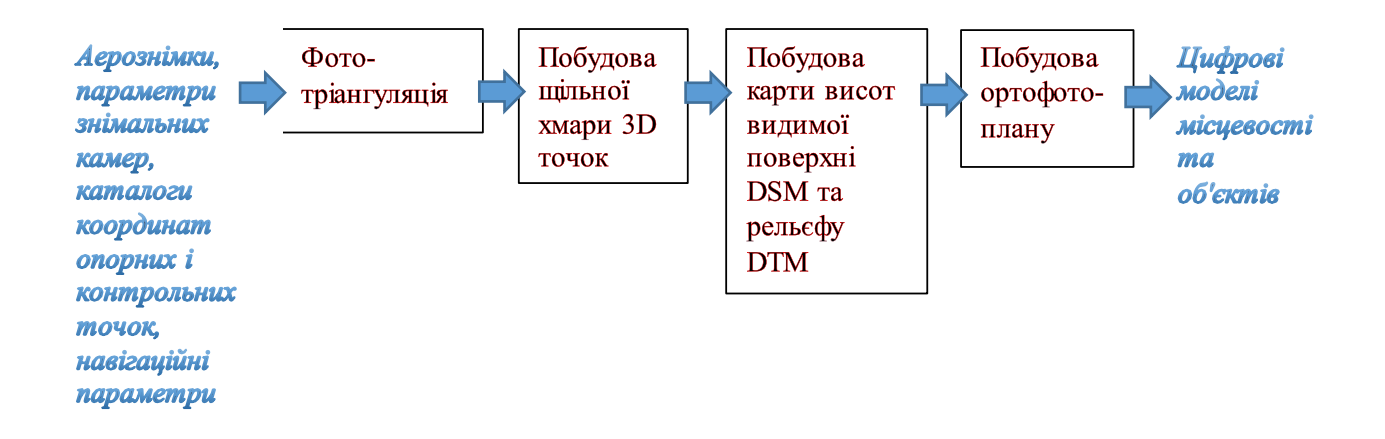

Рис. 1.2. Основні етапи камерального опрацювання результатів аерознімання з БПЛА

Всі згадані в цій схемі етапи автоматизовані і реалізуються із застосуванням передових методів і досягнень тривимірної машинної графіки та геоінформаційних технологій. Це дозволяє при просторовому моделюванні

місцевості створювати та вдосконалювати нові види цифрової продукції з інформацією про місцевість – тривимірні цифрові моделі.

При тривимірному моделюванні з'являються нові можливості аналізу та інтерпретації даних про територію порівняно з традиційними методами використання двомірних карт та планів. Використання даних тривимірного моделювання при може суттєво підвищити ефективність планування, контролю та прийняття управлінських рішень в різних сферах діяльності людини.

Інженер-фотограмметрист створює проект камерального опрацювання знімків в програмному забезпеченні, використовуючи файли знімків, параметри цифрових камер, файли запису траєкторії польотів, каталоги точних чи наближених елементів зовнішнього орієнтування. В проекті встановлюються координатна система, точність виконання окремих етапів опрацювання, параметри створюваних моделей.

Перший етап - це процедура фототріангуляції для пошуку елементів внутрішнього та зовнішнього орієнтування аерознімків. Швидкість цієї процедури багато в чому залежить від якості та кількості знімків та потужності комп'ютера. На цьому етапі відбувається автоматичне вимірювання зв'язкових точок в зонах взаємного перекриття знімків. За формулами зв'язку координат точок знімка та об'єкта а також формул що описують взаємне розміщення в посторі площин знімків зображення яких перекриваються відбувається створення фотограмметричної моделі у виді набору точок та орієнтування цієї моделі в геодезичному просторі.

Для визначення залежності між координатами точок місцевості та їх відображеннями на знімку використовують векторне представлення просторової засічки (рис. 1.3).

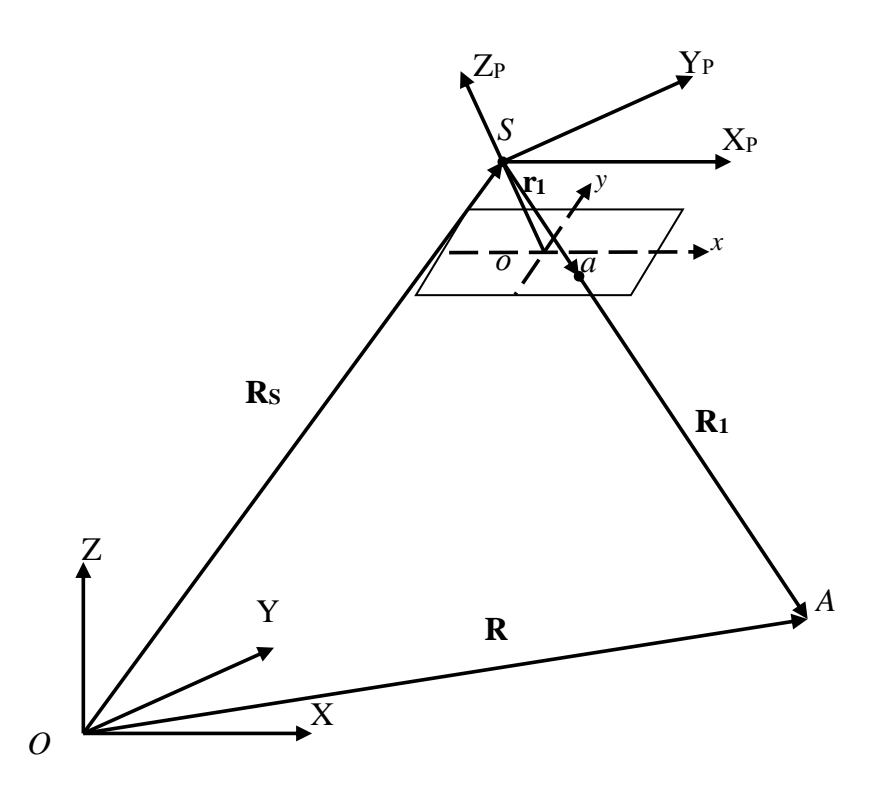

Рис. 1.3. Залежність між координатами знімка і місцевості (векторна форма запису): *A* - точка місцевості, що зобразилась в точці *a* на аерознімку, отриманому з центу проекції *S*

У фотограмметрії одні з основних формул - формули поодинокого знімку (формули умови колінеарності векторів) [22]:

$$
x = x_0 - f \frac{a_{11}(X - X_s) + a_{21}(Y - Y_s) + a_{31}(Z - Z_s)}{a_{13}(X - X_s) + a_{23}(Y - Y_s) + a_{33}(Z - Z_s)}
$$
  
\n
$$
y = y_0 - f \frac{a_{12}(X - X_s) + a_{22}(Y - Y_s) + a_{32}(Z - Z_s)}{a_{13}(X - X_s) + a_{23}(Y - Y_s) + a_{33}(Z - Z_s)}
$$
\n(1.1)

де *X,Y,Z* – координати точки А в системі координат об'єкта; Xs, Ys, Zs – координати центра проекції S в системі координат об'єкта; *f* – фокусна відстань фотокамери; *x0*, *y<sup>0</sup>* – положення на знімку головної точки; *x*, *y* – плоскі прямокутні координати точки на знімку;

 $a_{ii}$  – елементи матриці повороту простору, які визначаються за значеннями трьох кутових елементів зовнішнього орієнтування знимка  $\omega, \alpha, \aleph$ .

$$
a_{11} = \cos\alpha \cdot \cos\alpha
$$
  
\n
$$
a_{12} = -\cos\alpha \cdot \sin\alpha
$$
  
\n
$$
a_{13} = \sin\alpha
$$
  
\n
$$
a_{21} = \sin\omega \cdot \sin\alpha \cdot \cos\alpha + \cos\omega \cdot \sin\alpha
$$
  
\n
$$
a_{22} = -\sin\omega \cdot \sin\alpha \cdot \sin\alpha + \cos\omega \cdot \cos\alpha
$$
  
\n
$$
a_{23} = -\sin\omega \cdot \cos\alpha
$$
  
\n
$$
a_{31} = -\cos\omega \cdot \sin\alpha \cdot \cos\alpha + \sin\omega \cdot \sin\alpha
$$
  
\n
$$
a_{32} = \cos\omega \cdot \sin\alpha \cdot \sin\alpha + \sin\omega \cdot \cos\alpha
$$
  
\n(1.2)

Рівняння (1.1) складають для кожної точки, що зобразилась на знімку і в сукупності ці рівняння складуть систему рівнянь. Якщо елементи внутрішнього орієнтування відомі, а невідомими є елементи зовнішнього орієнтування та просторові координати точок, лінеаризація (1.1) дає рівняння поправок:

$$
a_x \delta X_s + b_x \delta Y_s + c_x \delta Z_s + d_x \delta \alpha + e_x \delta \omega + f_x \delta \kappa + g_x \delta X + h_x \delta Y + k_x \delta Z + l_x = v_x,
$$
  
\n
$$
a_y \delta X_s + b_y \delta Y_s + c_y \delta Z_s + d_y \delta \alpha + e_y \delta \omega + f_y \delta \kappa + g_y \delta X + h_y \delta Y + k_y \delta Z + l_y = v_y;
$$
\n(1.3)

де коефіцієнти *ax, bx, .........., k<sup>y</sup>* обчислюють за формулами (1.4):

$$
a_x = \frac{1}{R}(a_1f + a_3x), \quad a_y = \frac{1}{R}(a_2f + a_3y), \quad b_x = \frac{1}{R}(b_1f + b_3x), \quad b_y = \frac{1}{R}(b_2f + b_3y),
$$
  
\n
$$
c_x = \frac{1}{R}(c_1f + c_3x), \quad c_y = \frac{1}{R}(c_2f + c_3y),
$$
  
\n
$$
d_x = \frac{f}{R}[c_1(X - X_S) - a_1(Z - Z_S)] + \frac{x}{R}[c_3(X - X_S) - a_3(Z - Z_S)],
$$
  
\n
$$
d_y = \frac{f}{R}[c_2(X - X_S) - a_2(Z - Z_S)] + \frac{y}{R}[c_3(X - X_S) - a_3(Z - Z_S)],
$$
\n(1.4)

$$
e_y = -f \sin \kappa + x \left( t g \omega + \frac{Y - Y_S}{R \cos \omega} \right), \quad e_y = -f \cos \kappa + y \left( t g \omega + \frac{Y - Y_S}{R \cos \omega} \right),
$$
  

$$
f_x = y, \qquad f_y = -x,
$$

$$
g_x = -a_x, \quad h_x = -b_x, \quad k_x = -c_x,
$$

$$
g_y = -a_y, \quad h_y = -b_y, \quad k_y = -c_y.
$$

а вільні члени:  $l_x = \bar{x} - x$ ,  $l_y = \bar{y} - y$ , (1.5) де x, y – виміряні координати точки, що зобразилась на знімку;  $\bar{x}$ ,  $\bar{y}$  – координати цієї самої точки, обчислені за (1.1).

Коли мова йде про опрацювання множини аерознімків, зображення яких перекриваються, систему рівнянь (1.1) складають для всіх точок всіх знімків з урахуванням того, що одна точка місцевості має зображення щонайменше на двох знімках (рис.1.4 [21]). Також слід враховувати, що частина точок є опорними, тобто мають відомі просторові координати *X,Y,Z*.

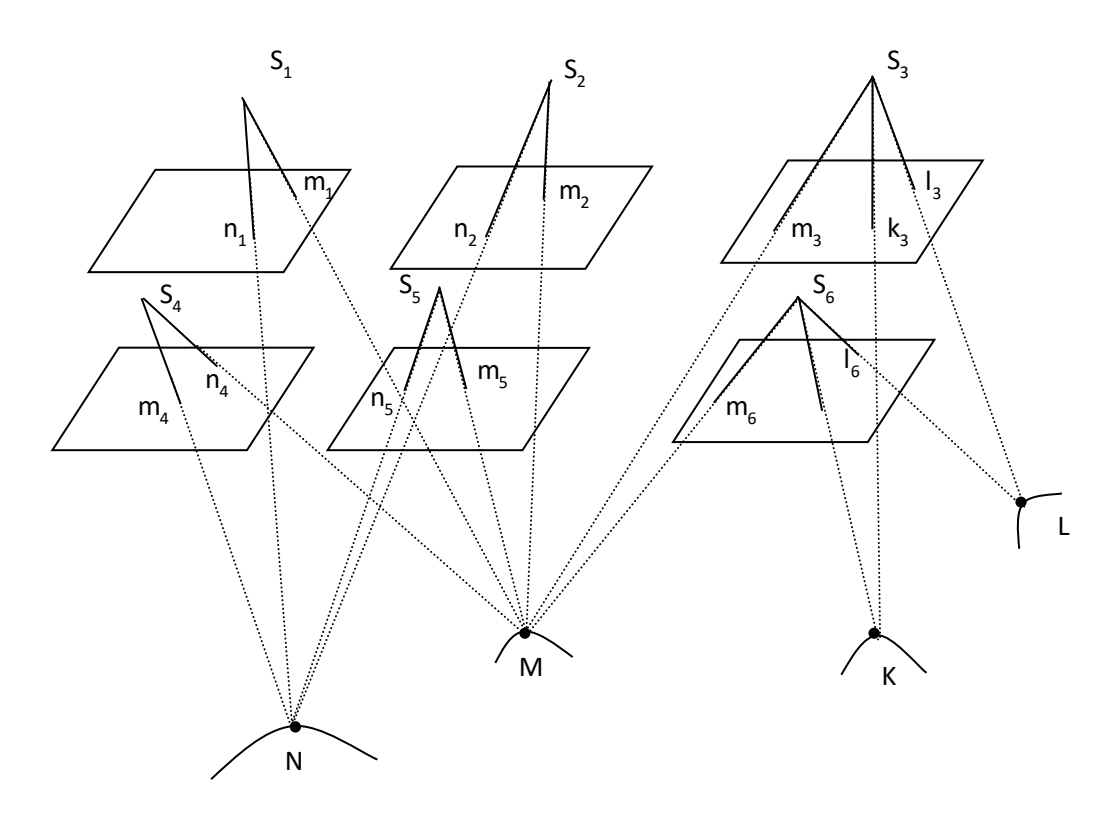

Рис.1.4. Схема побудови мережі аеротріангуляції

В результаті розв'язку системи рівнянь поправок (1.3) знаходять поправки до наближених значень невідомих і обчислюють уточнені значення невідомих.

$$
X_s' = Xs^0 + \delta X'
$$
  
\n
$$
\vdots \qquad \vdots \qquad \vdots
$$
  
\n
$$
S' = S_0 + \delta S'
$$
  
\n(1.6)

За уточненими значеннями невідомих повторно складають рівняння поправок (1.3) та розв'язують отриману систему рівнянь.

Розв'язок повторюють до тих пір, поки величини поправок, знайдені в результаті розв'язку, не стануть нехтувано малими. Розв'язують систему рівнянь методом послідовних наближень; ітераційний процес вважається закінченим у разі виконання умови, що її висуває класичний метод найменших квадратів, розширених на всі визначувані невідомі величини в рівняннях (1.3).

Наступний після аерофототріангуляції етап камерального опрацювання – це створення щільної хмари 3D точок. Програмне забезпечення як правило використовує техніку епіполярної геометрії ректифікованих знімків цифрової стереопари (рис.1. 5).

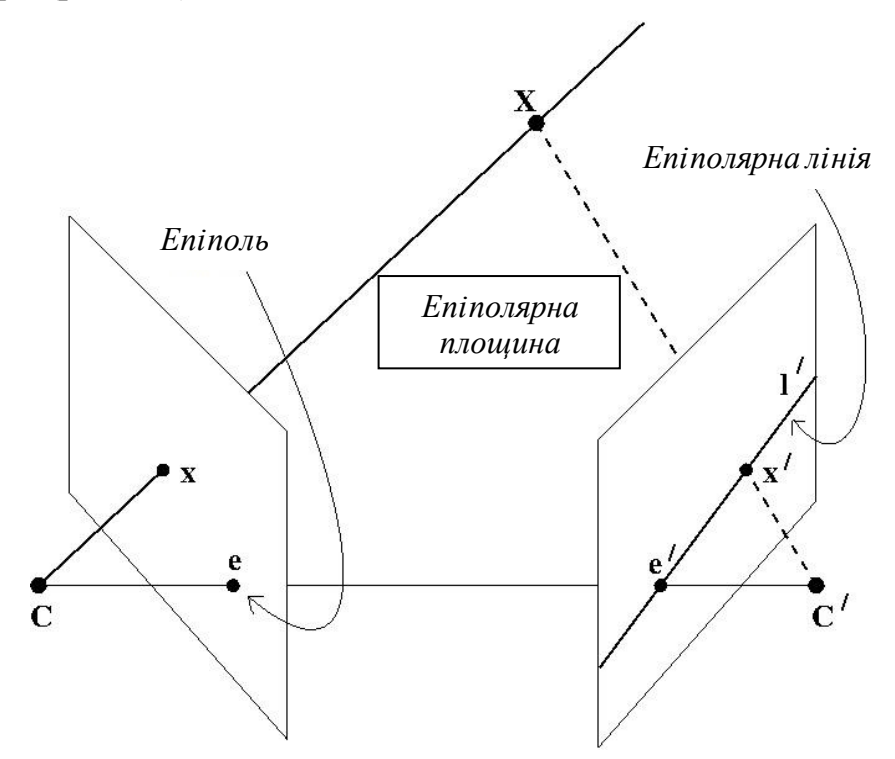

Рис. 1.5. Модель епіполярної геометрії

Нехай існує два взаємно зорієнтовані і спроектовані на одну площину (в термінах комп'ютерної графіки - ректифіковані) знімки стереопари з центрами проекцій *С* та *С'* відповідно. Ректифікація зображень відбувається внаслідок проективного перетворення однієї площини в іншу – гомографії [16]. Для аерознімка таке перетворення описується рівнянням в матричній формі (пояснення змінних аналогічні формулі (1.1)):

$$
\begin{bmatrix} x' \\ y' \\ -f \end{bmatrix} = \begin{bmatrix} a_{11} & a_{12} & a_{13} \\ a_{21} & a_{22} & a_{23} \\ a_{31} & a_{32} & a_{33} \end{bmatrix} * \begin{bmatrix} x - x_0 \\ y - y_0 \\ -f \end{bmatrix}
$$
 (1.7)

На рис.1.5 точка простору *X* проектується в точку *x* на площину лівого зображення і в точку *x'* на площину правого зображення. Прообраз точки *x* промінь *xX* - проектується на площину правого зображення прямою *l'*, яка називається *епіполярною лінією*.

Таким чином, пара для точки на лівому зображенні обов'язково лежить на відповідній епіполярній лінії *l'* на правому зображенні. Площина, утворена точкою простору і оптичними центрами лівого і правого ректифікованого знімка, називається *епіполярною площиною*.

Епіполярна лінія утворюється на перетині епіполярної площини і площини правого зображення.

В описаних умовах для точки лівого знімка X<sub>L</sub> пошук відповідної їй точки правого знімка X<sub>R</sub> відбувається як попарне, почергове співставлення образу  $X_L$  з множиною образів точок  $\{X_{R1}, X_{R2}, ..., X_{Rn}\}$  на епіполярній лінії. Такий метод дуже обмежує область пошуку і відповідно пришвидшує його. Це дає змогу довести щільність шуканих відповідностей буквально до випробування кожного піксела знімка і таким чином побудувати щільну хмару 3D точок. Кожна з точок в цій хмарі крім положення в просторі XYZ отримає також колірні координати RGB (Red, Green, Blue).

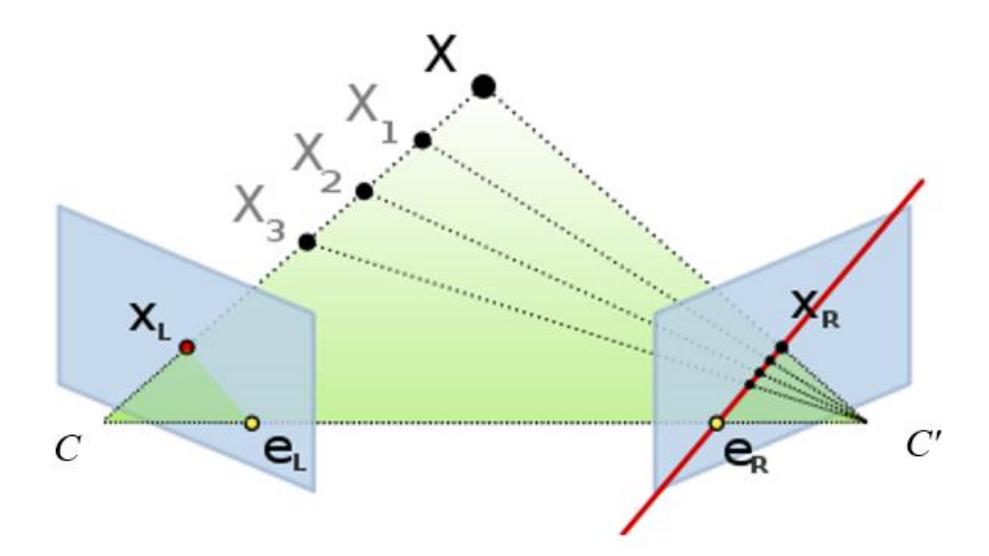

Рис. 1.6. Пошук відповідних точок в моделі епіполярної геометрії

Наступні етапи – створення власне моделей місцевості у виді цифрових растрових моделей видимої поверхні та поверхні рельєфу. Ці моделі створюють із заданим розрізненням і передбачають класифікацію хмари точок. 3D-модель DSM (цифрова модель видимої поверхні) та 3D-модель DТM (цифрова модель поверхні рельєфу) пов'язані:

$$
H_{DSM} = H_{p\epsilon_0 \epsilon_0 \phi} + H_{o\delta' \epsilon \kappa m u\_micy \epsilon 0 \epsilon m i} \,. \tag{1.8}
$$

Також можливе створення таких моделей в структурі нерегулярної просторової мережі трикутників (TIN), побудова карт ізоліній.

Наступним етапом є ортотрансформування знімків та створення ортофотоплану. Ортофототрансформуванням є це процес перетворення знімка центральної проекції в ортогональну проекцію – зображення в заданому масштабі, вільне від спотворення за кути нахилу знімка та з мінімальними (допустимими) спотвореннями за рельєф місцевості [25]. Продуктом у цьому разі є растрове зображення, побудоване з об'єднаних фрагментів ортотрансформованих знімків. Геометрична інтерпретація побудови ортофотозображення показана на рис. 1.7 [21].

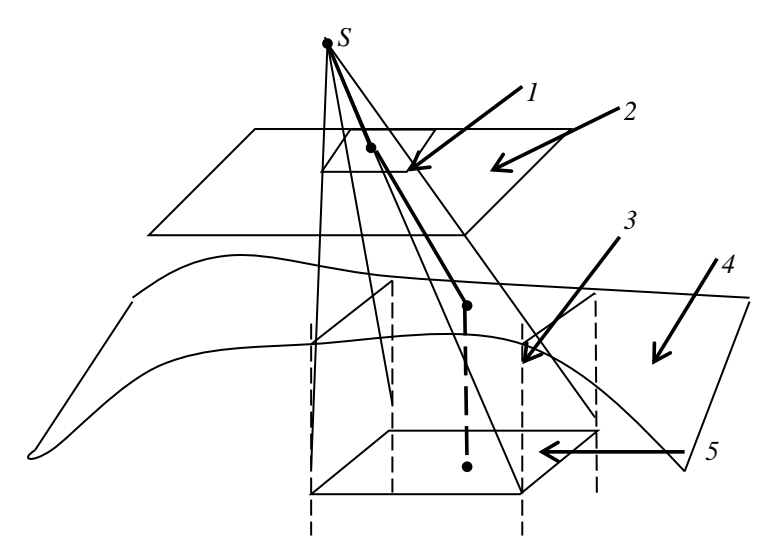

*1 – піксель на знімку; 2 – аналітичний знімок; 3 – елементарна ділянка моделі; 4 – цифрова модель рельєфу; 5 – ортогональна проекція елементарної ділянки.*

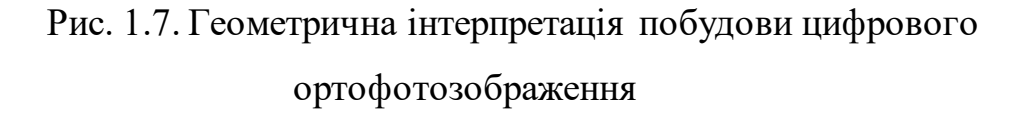

Завершальним етапом камерального фотограмметричного опрацювання як правило є оцінка точності створених моделей за набором контрольних вимірів, отриманих з незалежних джерел.

## **1.2. Методи комп'ютерного опрацювання зображень в сучасній фотограмметрії.**

Фотограмметричні комп'ютерні програми надають різноманітні інструменти і функції, які автоматизують процес створення 3D-моделей місцевості. Вони дозволяють опрацьовувати велику кількість зображень, автоматично знаходити зображення точок місцевості на різних знімках, виконувати статистичний аналіз фрагментів зображень, здійснювати високоточне трасування точок і створювати детальні і точні дво- та тривимірні моделі.

Ідентифікація відповідних точок на аерокосмічних знімках є однією з найбільш складних завдань у цифровій фотограмметрії. Пошук може виконуватись для автоматизації створення фотограмметричної моделі а також для створення щільної хмари точок.

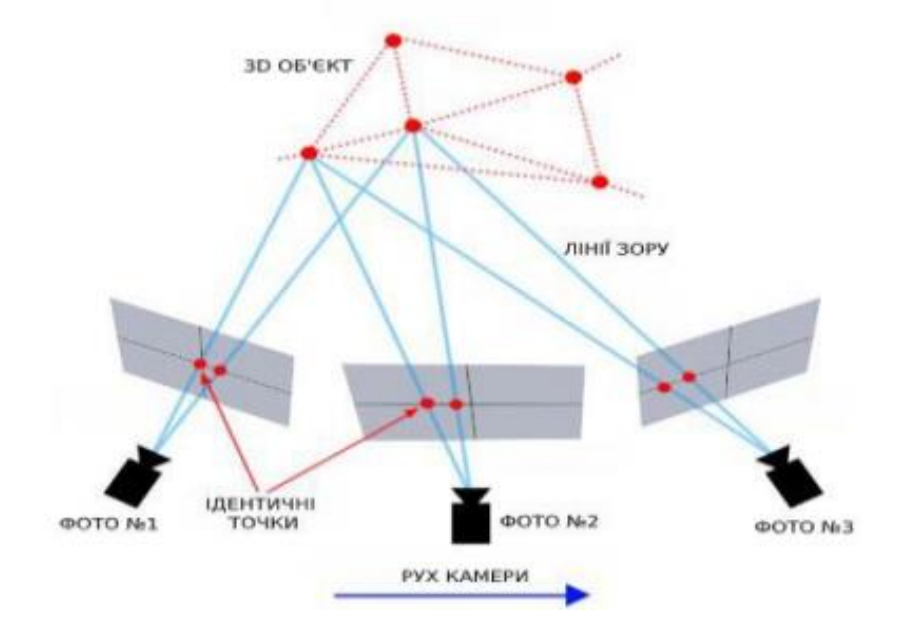

Рис. 1.8. Відповідні точки на цифрових зображеннях

Спеціалізоване програмне забезпечення реалізує велику кількість алгоритмів стерео ототожнення відповідних точок цифрових стереопар знімків. Один з таких алгоритмів – це алгоритм масштабно-інваріантного перетворення SIFT. Розглянемо цей алгоритм зокрема в ракурсі його застосування для аерознімків із зображенням заліснених територій.

Завдання ідентифікації відповідних точок на знімках стереопари є надзвичайно важливою, адже від якості її виконання залежить точність і достовірність створюваної фотограмметричної моделі об'єкта. Реальні умови отримання зображень призводять до прояву таких особливостей як перспективні і масштабні спотворення зображень, спектральні неоднорідності зображень одного предмета (як контурів так і текстури) на знімках що отримані в різний час і при різних умовах освітлення ландшафту та ряду інших особливостей, які ускладнюють роботу алгоритмів. У випадку аерознімання з БПЛА лісової рослинності ці обставини часто роблять роботу алгоритмів неможливою [7].

Створено багато алгоритмів автоматичної ідентифікації відповідних точок на аерокосмічних знімках, які прийнято розділяти на три групи [4]:

- локальні;
- глобальні;
- напівглобальні.

Перша група об'єднує алгоритми площинного ототожнення шляхом порівняння фрагментів зображень. Як правило такі фрагменти певного розміру формуються довкола якоїсь особливої точки, а їхнє порівняння відбувається шляхом обчислення міри схожості. Так працюють зокрема кореляційні методи і метод найменших квадратів. Недоліки цих методів відомі – це сильний вплив освітленості територій, необхідність наявності вираженої і неповторюваної текстури.

Недоліком є необхідність апріорі знати достатньо точно початкове наближення координат визначуваної точки. Якщо це виконати неможливо, як у випадку з нестабільними перекриттями знімків з БПЛА тоді доведеться виконувати багато наближень і як наслідок зростають затрати машинного часу. Також алгоритм не надійний при роботі із зображеннями біля висотних об'єктів і на границях знімків.

Найкраще ці алгоритми працюють на невеликих фрагментах, на зображеннях відкритих територій без висотних об'єктів і високої рослинності.

Серед локальних методів найбільшу точність результату ототожнення забезпечують два методи - це масштабно-інваріантне перетворення SIFT яку запропонував Девід Лоу у 2004 році [12] та алгоритм SURF, запропонований Гербертом Бейемом [1].

Ці алгоритми засновані на властивості інваріантності до взаємного розвороту і зміни масштабу порівнюваних зображень.

Алгоритм SIFT полягає в тому, що на першому етапі будують піраміди гаусіанів - гаусові простори порівнюваних зображень *L*(*x*,*y*,σ*j*), які отримують шляхом згортки вхідного зображення *Pi*(*x*, *y*) і гаусової функції (гаусове ядро) *G*(*x*, *y*,σ*j*) [10]. Отримання гаусіана іще називають розмиванням за допомогою гаусового фільтра. Гаусове розмиття — це фільтр низьких частот, який послаблює високочастотні сигнали:

$$
L(x, y, \sigma_j) = G(x, y, \sigma_j) * P_i(x, y),
$$
\n(1.8)

де

*L*(*x*, *y*,σ*j*) – значення гаусіанів в точці зображення з координатами в пікселях (*x*, *y*) та радіусом розмиття σ. σ*<sup>j</sup>* - параметр, який визначає вид функції Гауса для *j*-го рівня зображення гаусового простору;

 $G(x, y, \sigma_i)$ – гаусове ядро, яке обчислюють для точки зображення за формулою

$$
G(x, y, \sigma_j) = \frac{1}{2\pi\sigma_j^2} e^{-(x^2 + y^2)/\sigma_j^2} ; \qquad (1.9)
$$

\* - операція згортки;

 $P_i(x, y)$  – вхідне зображення;

 $j = 1-k, k -$ кількість рівнів гаусової піраміди, яка задається в залежності від виду вхідного зображення, де *k* - параметр, що визначає гаусовий простір.

У гаусовій піраміді (*Gaussian pyramid*) послідовні зображення одержують за допомогою гаусового усереднювання (гаусового розмиття) і зменшують. Кожен піксель, що містить локальне усереднення, відповідає окільному пікселю на нижчому рівні піраміди. З вхідного зображення формуються j зображень таких що розмір на одному з рівнів вдвічі менший розміру зображення попереднього рівня.

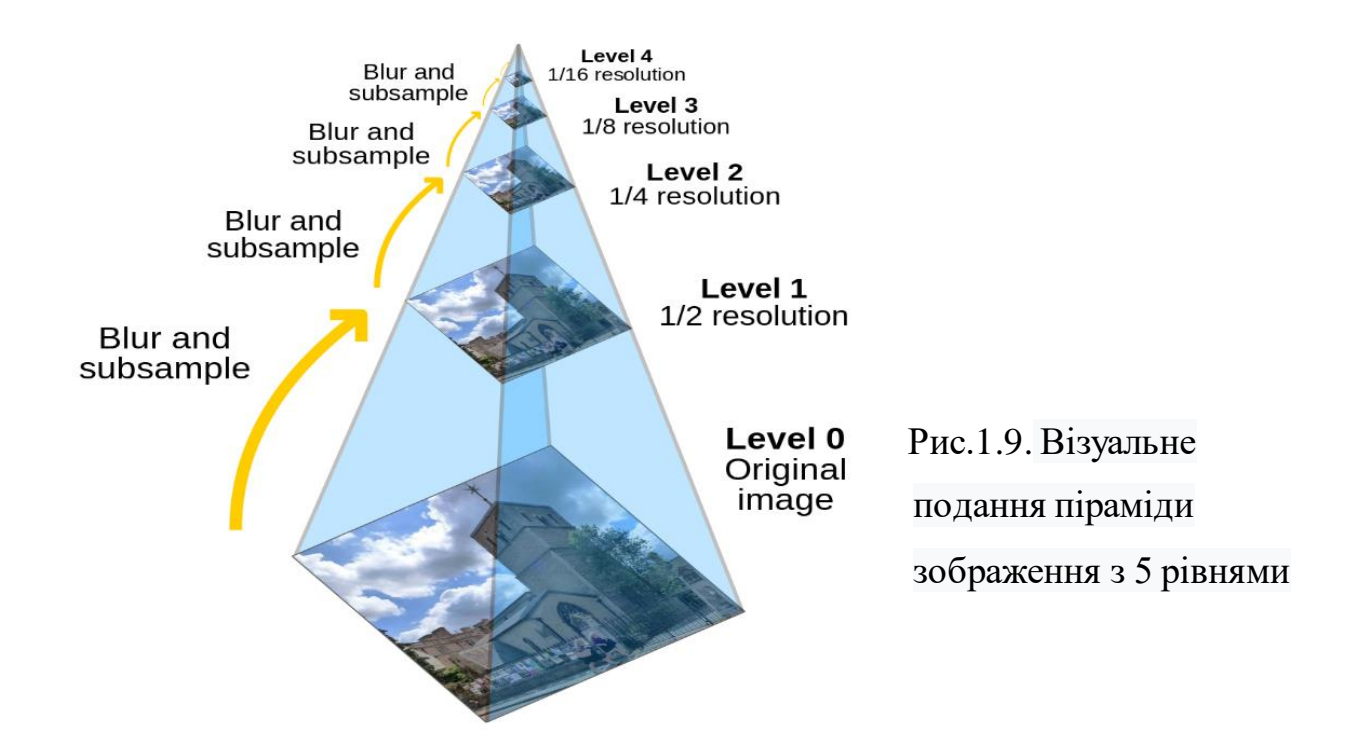

На наступному етапі отримують гаусову різницю – виконують поелементне віднімання значень яскравості розмитих зображень двох сусідніх рівнів гаусової піраміди

$$
D_j(x, y, \sigma) = (G(x, y, k\sigma) - G(x, y, \sigma))^* I(x, y) = L(x, y, k\sigma_j) - L(x, y, \sigma_j). \quad (1.10)
$$

Формується j рівнів піраміди різниць гаусіанів. В опрацюванні цифрових зображень різниця гаусіанів (difference of Gaussians, DoG) — це алгоритм який полягає у відніманні однієї гаусово розмитої версії первинного зображення від іншої, менш розмитої.

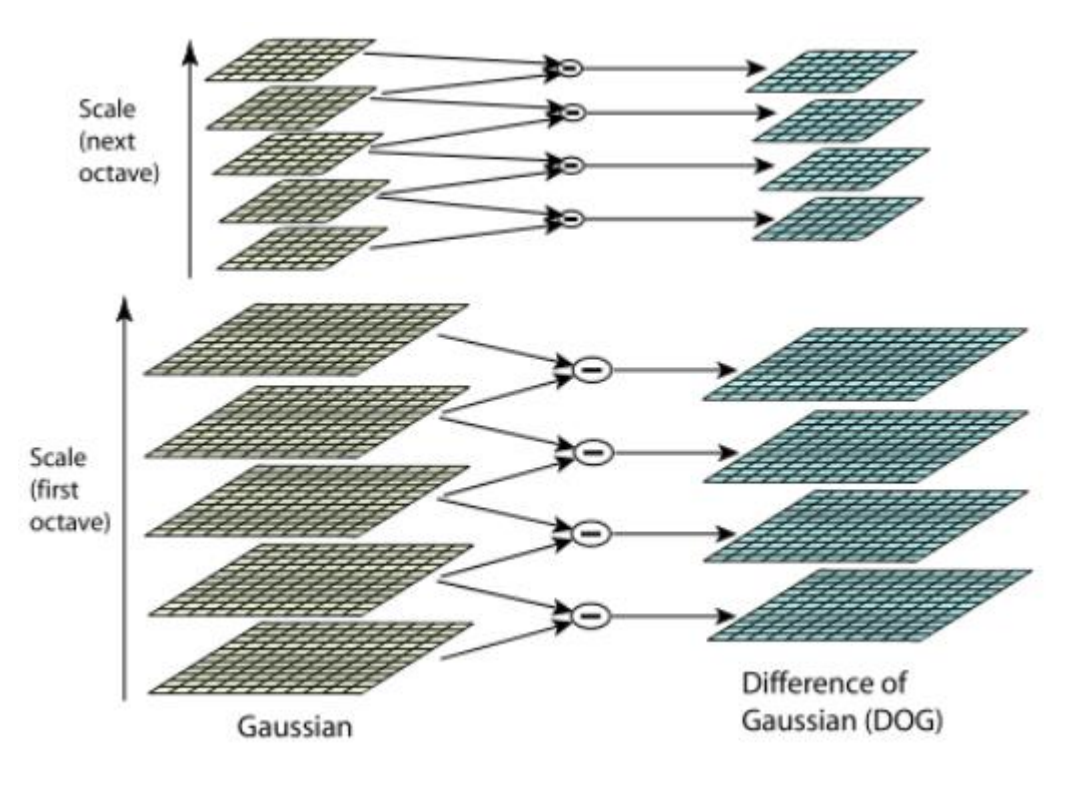

Рис. 1.10. Ілюстрація процесу побудови піраміди гаусіан

Алгоритм зіставляє у зображеннях локальні ознаки - це порції інформації про вміст зображень, зазвичай про те, чи має певна область зображення певні особливості. Метод, який запропонував Лоу отримує вектори ознак зображення, інваріантні до паралельного зсуву, масштабування, обертання зображення а також частково інваріантний до змін освітлення та до локальних геометричних спотворень. Набір ознак для конкретної точки називається дескриптором і відповідно зіставлення точок відбувається на основі порівняння їхніх наборів ознак - дескрипторів. Найбільш ефективно задача вирішується у випадку якщо дескриптор є унікальним, таким що відрізняється від інших дескрипторів в межах якоїсь околиці зображення. Точка з таким дескриптором називається особливоюабо характерною. Пошук відповідних точок здійснюють на основі аналізу відмінностей дескрипторів характерних точок.

Виявлення характерних точок виконують на основі послідовного проходження різницевих зображень *Dj*(*x*, *y*, σ) з вікном-маскою розміром 3 × 3 елемента для всіх рівнів піраміди зображень. Обчислюють різниці між значеннями яскравості центральної точки області і вісьмома сусідніми елементами рівня *j*, а також відповідними дев'ятьма елементами зображення *Dj+*1(*x*, *y*, σ*j+*1) рівня *j* + 1 і елементами *Dj–*1(*x*, *y*, σ*j–*1) рівня *j*–1. Всього необхідно порівняти точку з 26 сусідами: 8 точок на її рівні в піраміді гаусіан і по 9 точок на попередньому і наступних рівнях піраміди. Точка буде вважатись характерною у випадку, якщо для всіх рівнів гаусової піраміди зображення точки буде локальним максимумом або мінімумом у відповідній області зображення, тобто буду екстремумом.

Точки-кандидати з низьким контрастом та точки які зконцентровані вздовж контурів відкидають.

Наступним кроком є розрахунок напрямку кожної з характерних точок. Це необхідно для забезпечення інваріантності відносно повороту зображення обєкта на різних знімках. При заданому розмірі локальних областей (наприклад квадрат 5х5 пікселів з центром в характерній точці) і розраховують її градієнт і напрям градієнта за формулою:

$$
\text{grad}(x, y) = \sqrt{(L(x+1, y) - L(x-1, y))^2 + (L(x, y+1) - L(x, y-1))^2}
$$
\n(1.11)

Напрям градієнта – це кут, який визначає орієнтацію локального зображення, а саме між віссю *x* та початковим напрямком, обчислюють за формулою:

$$
Q(x,y) = tg^{-1}\left(\frac{L(x,y+1)-L(x,y-1)}{L(x+1,y)-L(x-1,y)}\right).
$$
\n(1.12)

Далі задається опис точки в локальній системі координат в виді матриці розміром *l* × *l* елементів по області 4*l* × 4*l* елементи. Таким чином, формується дескриптор - вектор ознак. Слід зауважити, що на маленькі області менше впливають ефекти спотворень зображень. Частіше всього околицю вибирають 4х4=16 точок. Для кожної точки будується гістограма, аналогічна гістограмі орієнтації характерної точки, але з меншою кількістю компонент (8 компонент замість 36). Далі формують вектор з 128 чисел (16 гістограм з вісьмома компонентами в кожній). Цей вектор і буде дескриптором SIFT для характерної точки.

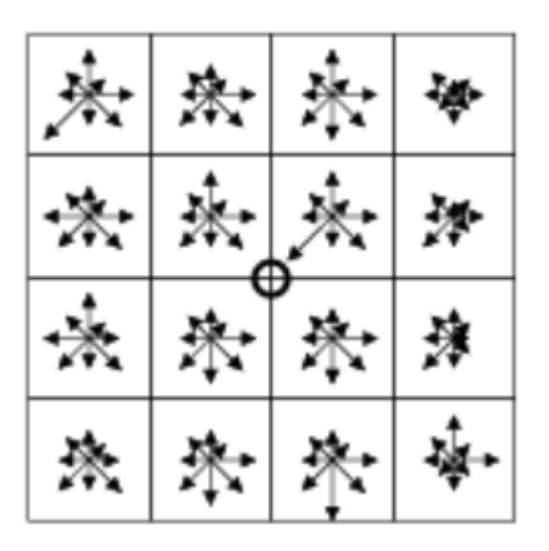

Рис. 1.11. Дескриптор SIFT для характерної точки (16 гістограм з вісьмома компонентами в кожній)

Бачимо, що дескриптор є масивом великої розмірності, а для кожного зображення формується сотні чи навіть декілька тисяч дескрипторів.

Після попарного порівняння дескрипторів можна зробити висновок про їхню тотожність чи не тотожність. Як правило порівняння виконують розраховуючи евклідову відстань між дескрипторами.

Недоліком роботи всіх локальних алгоритмів автоматичної ідентифікації відповідних характерних точок зображень є те, що вони допускають великий відсоток неправильних ототожнень. Для зменшення відсотка невірних ототожнення додатково можуть застосовуватися різні алгоритми фільтрації характерних точок, які були помилково визначені. Серед таких алгоритмів найбільшої популярності набув алгоритм RANSAC та його модифікації [8]. Перевагою алгоритму є його стійкість до різних викидів, шумів. Тобто метод не спотворює модель, що дає надійну оцінку результатів ототожнення за допомогою локальних алгоритмів [10, 2.] [17.].

Друга група алгоритмів, глобальна, найбільш трудомістка для реалізації. Ця група методів знаходить взаємозв'язок між усіма пікселями стереопари знімків, як аналізує різниці значень яскравостей відповідних пікселів, а й враховує взаємозв'язки між сусідніми пікселями.

Щоб спростити процес реалізації алгоритмів глобальної групи та прискорити їхню роботу, у 2005 р. Хіршмюллером було розроблено алгоритм так званого напівглобального ототожнення Semi-Global Matching (SGM) [8]. У цьому алгоритмі порівнюються в повному пікселі стереопари, лише ті, що знаходяться вздовж заданих напрямів, базисних ліній. Кількість таких напрямків може змінюватись і зазвичай вибирається рівним 8 або 16. Для того, щоб алгоритм давав адекватні результати, повинні бути застосовані попередньо трансформовані знімки. Тобто в першу чергу SGM застосовується для побудови щільної хмари точок. В даний час з'являється величезна кількість алгоритмів, що є подальшим розвитком ідей Хіршмюллера.

#### **1.3. Алгоритми класифікації щільних хмар точок**

Задача класифікації точкового набору даних полягає у призначенні для кожної точки визначеної користувачем мітки об'єкта до якого ця точка стосується - наприклад *земля*, *рослинність* і *будівлі тощо*.

Класифікація наборів даних здійснюється наступним чином (рис.1.12 [5], [3]):

- виконується певний аналіз вхідного набору даних;
- характеристики обчислюються на основі цього аналізу;
- набір міток (наприклад: *земля* , *будівля* , *рослинність* ) визначає користувач;
- класифікатор визначено та навчено: на основі набору значень, отриманих ознаками вхідного елемента, він вимірює ймовірність того, що цей елемент належить до тієї чи іншої мітки;
- класифікація обчислюється поелементно за допомогою класифікатора;
- додаткова регуляризація шляхом згладжування локально або глобально.

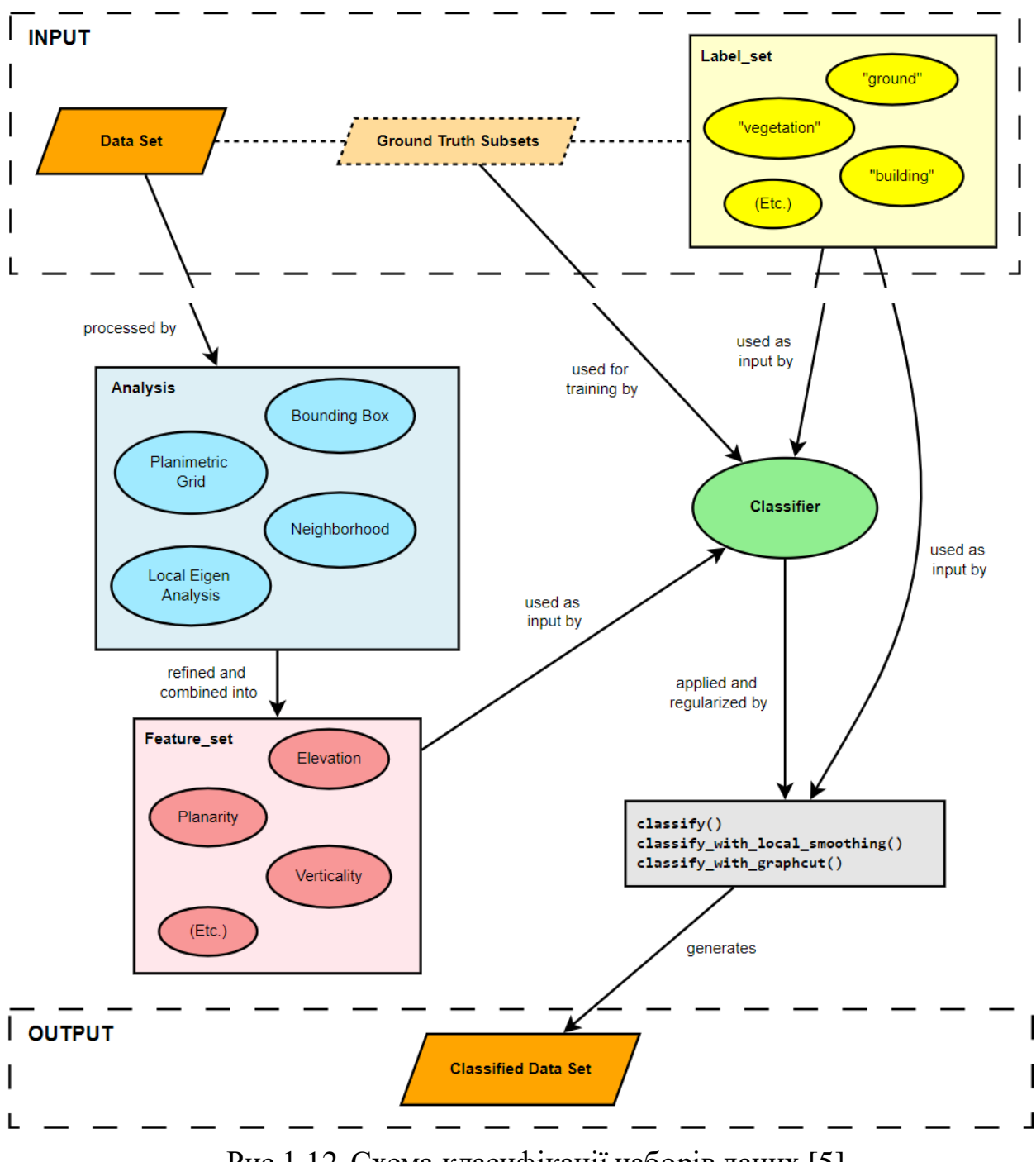

Рис.1.12. Схема класифікації наборів даних [5]

Зазвичай процедура автоматичної класифікації складається з двох кроків. На першому кроці щільна хмара розбивається на комірки певного розміру. У кожній клітинці визначається найнижча точка. Тріангуляція цих точок дає перше наближення моделі поверхні місцевості.

На другому кроці нова точка додається до класу землі за умови, що вона задовольняє дві умови: вона лежить на певній відстані від моделі місцевості та що кут між моделлю місцевості та лінією, яка з'єднує цю нову точку з точкою з клас землі менший за певний кут. Другий крок повторюється, поки ще є пункти для перевірки.

Наступні параметри керують автоматичною процедурою класифікації наземних точок:

- **Максимальний кут.** Визначає одну з умов, які необхідно перевірити під час перевірки точки як наземної, тобто встановлює обмеження для кута між моделлю місцевості та лінією, яка з'єднує дану точку з точкою з класу землі. Фактично, цей параметр визначає припущення щодо максимального нахилу землі в межах сцени.
- **Максимальна відстань.** Визначає одну з умов, які необхідно перевірити під час тестування точки як наземної, тобто встановлює обмеження на відстань між даною точкою та моделлю місцевості. Фактично, цей параметр визначає припущення щодо максимальної варіації висоти землі за один раз.
- **Розмір комірки.** Визначає розмір комірок для розподілу хмари точок як підготовчий крок у процедурі класифікації наземних точок. Розмір комірки слід вказувати відносно розміру найбільшої області в межах сцени, яка не містить жодних базових точок, напр. g. будівлі або поблизу лісу.

Якщо результат автоматичної класифікації щільної хмарності є неприйнятним, процедуру можна повторно запустити з використанням скоригованих параметрів (наприклад, якщо деякі наземні об'єкти, такі як каміння та невеликі кущі, були класифіковані як наземні точки, доцільно зменшити максимальний кут і максимальні значення параметрів відстані).

#### **2. Методика визначення параметрів рослинності за хмарою 3D точок**

## **2.1. Застосування матеріалів аерознімання з безпілотних літальних апаратів для вивчення лісів та парків.**

В сфері дослідження деревної рослинності безпілотні літальні апарати застосовують для різних задач, таких як моніторинг лісових масивів і лісопарків (наприклад для виявлення порушень законодавства, контролю вирубок тощо), інвентаризацію ресурсів, контроль за ростом і розвитком насаджень, визначення площ, віку, стану і породного складу дерев. БПЛА найбільш ефективні при виконанні цих задач, якщо вони оснащені спеціалізованим обладнанням, таким як камери і сенсори, які можуть забезпечити точний і надійний збір даних.

Перевага аерознімків з беспілотників перед супутниковими знімками полягає в тому, що БПЛА можуть отримувати зображення і відео з високим розрізненням в режимі близькому до реального часу незалежно від хмарності і з сантиметровою точністю на відміну від субметрової точності супутників. А в поєднанні з такими сучасними технологіямияк LiDAR і штучний інтеллект, вони забезпечують отримання точну 3D-копію лісу (цифровийдвійник) з визначенням порід дерев, їх висоти і діаметра. Такі моделі використовують для класифікації і сегментації лісу, встановлення меж лісових масивів, їх стану, оцінки приросту насаждень. Аерознімання рослинності з БПЛА застосовується для інженерногеодезичних вишукувань пов'язаних з подеревною, дендрологічноюзйомкою та таксацією зелених насаджень.

Існуючі методи сегментації растрових зображень дають найкращі оцінки при опрацюванні даних аерозніманнідобре відокремлюваних один від одного об'єктів. Так, методи водорозділів і разширюваних областей успішно застосовуються в багатьох дослідженнях для пошуку окремих дерев і груп кущів а також в міських зелених насадженнях. Застосування цих методів для сегментації дерев в древостоях високоїщільності та із значним перекриттям крон дали менш надійні результати [9]. Мультиспектральні зйомки застосовуються

для класифікації порід і стану дерев. Широко застосовуються карти різноманітних вегетаційних індексів та їхньої візуалізації.

Для стандартного опрацювання матеріалів аерознімання з БПЛА при створенні ортофотопланів і 3D-моделей застосовують відомі комп'ютерні фотограмметричні програми: Agisoft Metashape, Photomod, Pix4D та інші. Існує також спеціальне програмне забезпечення для цифровізації лісового бізнесу і оптимізації процесів від інвентаризації і планування лісозаготівлі до екологічного менеджменту. Часто це програмне забезпечення поєднуються з геоінформаційними системами.

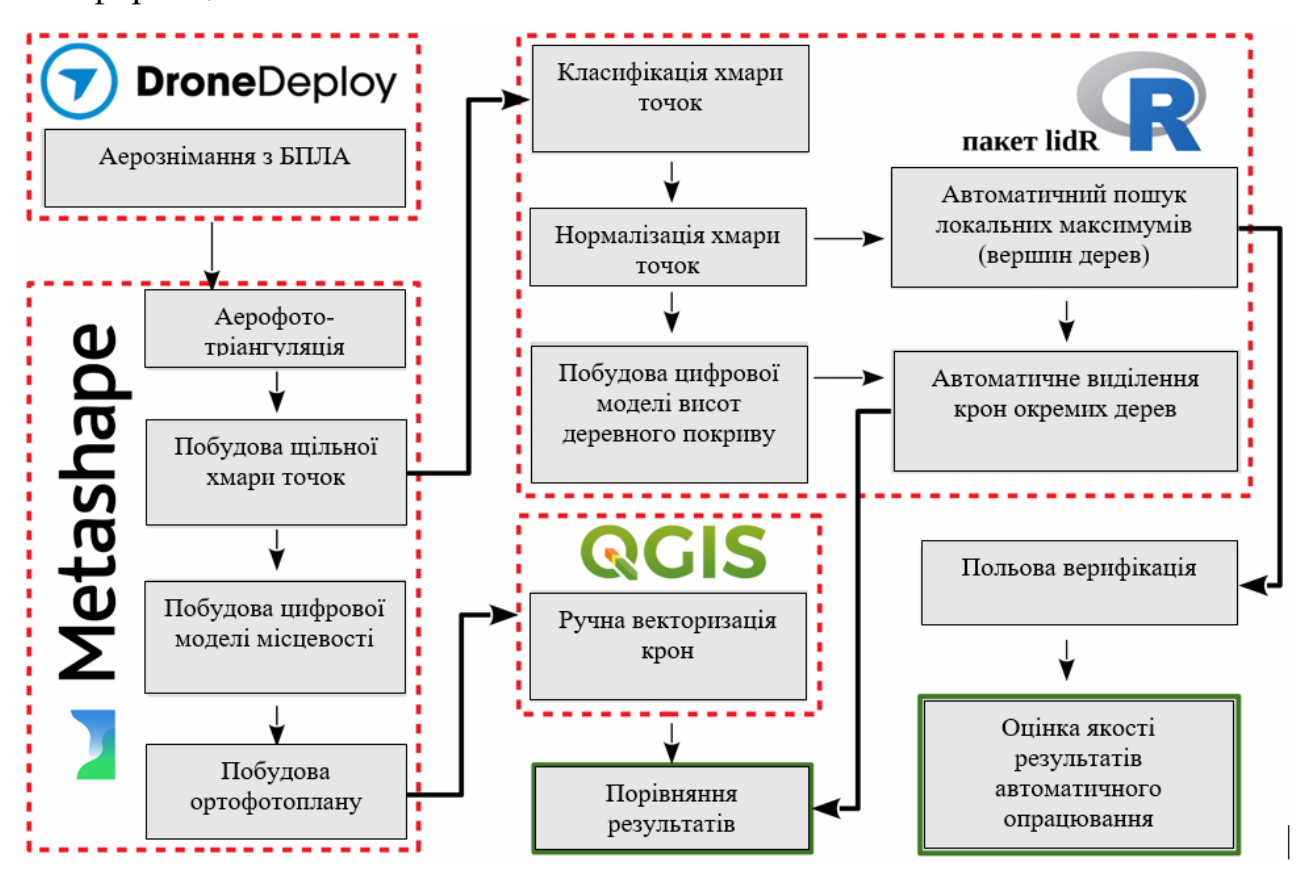

Рис. 2.1. Типові етапи опрацювання даних аерознімання з БПЛА для вивчення деревної рослинності

В представленій на рис.2.1. схемі передбачено,що по нормалізованій хмарі точок визначаються вершини окремих дерев. Застосовано алгоритм lmf [15], реалізований в функції tree\_detection() пакету R. Він виділяє дерева з хмари точок в процесі знаходження локальних максимумів всередині ковзного вікна заданого розміру і форми. Пакет R для маніпуляції та візуалізації даних

бортового LiDAR для застосування в лісовому господарстві. Пакет lidR надає функції для читання та запису .las та .laz файлів, побудови хмар точок, обчислення метрик із застосуванням площинного підходу, обчислення цифрових моделей навісу, тонких даних LiDAR, керування колекцією файлів LAS/LAZ, автоматичного вилучення наземних інвентаризаційних даних, обробки збирання фрагментів за допомогою багатоядерної обробки, сегментування окремих дерев, класифікація точок із географічних даних і надання інших інструментів для маніпулювання даними LiDAR у контексті досліджень і розробок.

Використовуючи ці набори візуальних даних, аналіз є ефективним для опрацювання хмар точок, отриманих лазерним скануванням. Натомість хмари точок, отримані шляхом опрацювання знімків RGB мають суттєво нижчу ефективність. Наприклад, діаметри стовбурів дерев засобами цифрової фотограмметрії визначити практично неможливо. Цю функцію натомість забезпечує лазерне сканування. А для задачі визначення порід дерев, навіть за опосередкованими ознаками, фотознімки високого розрізнення є більш інформативними, особливо коли мова йде про десятки тисяч дерев.

Неоднозначним типом території з погляду результатів автоматичного стерео ототожнення відповідних точок цифрових стереопар є лісові масиви. Вони крім висотних об'єктів, дерев, містять ділянки з досить вираженою текстурою з-поміж них, такі як польові дороги, галявини, болота. В багатьох дослідженнях результатів ідентифікації відповідних характерних точок на територію лісових масивів описуються стереопари аеро знімків, отриманих з розрізненням на місцевості порядку 10 см. В більшості випадків досліджувався локальний алгоритм – масштабно-інваріантне перетворення SIFT. Так, в роботі [7] для пошуку обрані фрагменти стереопари аерознімків розміром  $1000 \times 1000$ пікселів на території щільних лісових масивів з лісовими дорогами. Дослід показав що алгоритм практично не спрацьовує на щільно закритих кронами територіях – всі іденифіковані точки знайдені на польовій дорозі (рис.2.2а). На ділянках менш щільного покриву точки автоматично знаходять тільки на полянах та ділянках з молодими низькорослими деревами (рис.2.2б).

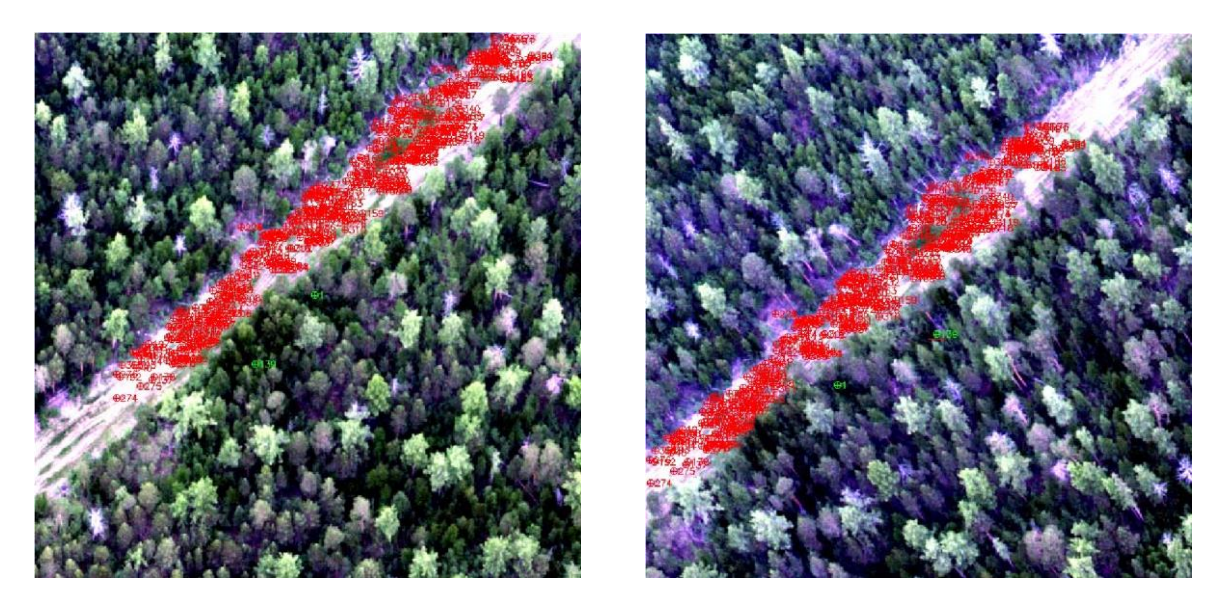

а. - ділянка з дорогою і щільним пологом

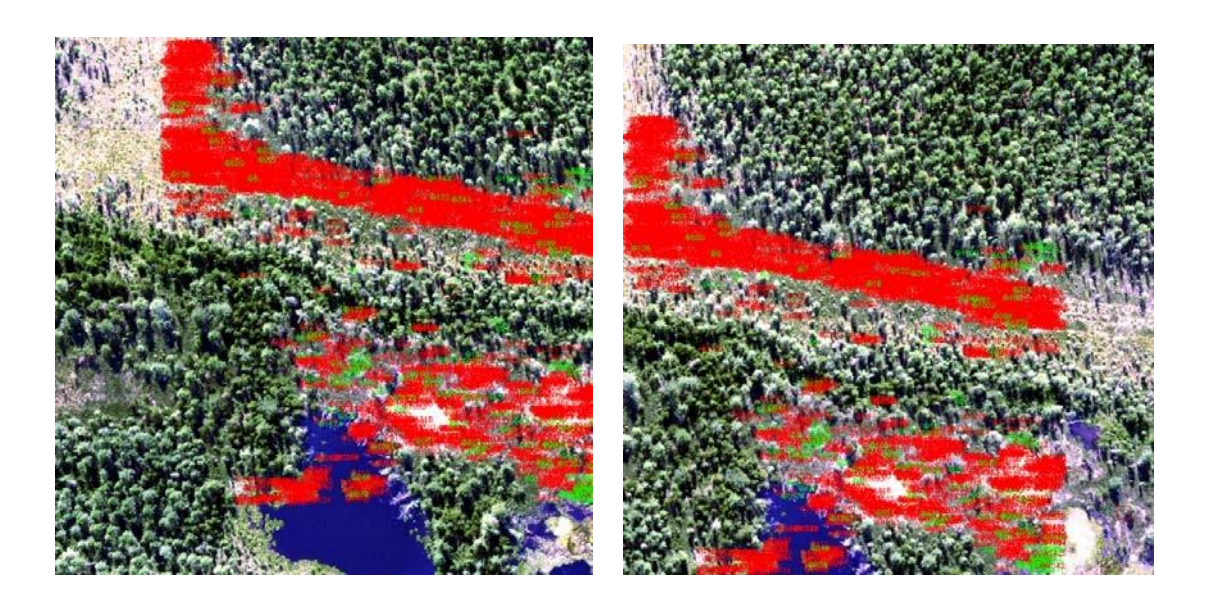

б. - ділянка з галявинами

Рис. 2.2. Результат шуку відповідних характерних точок на фрагментах стереопари аерознімків

Таким чином, результати автоматичної ідентифікації відповідних точок на фрагментах стереопар аерознімків лісових масивів показали, що алгоритм SIFT не знаходить відповідних точок, розташованих на деревах. Чим менша щільність лісу на знімках, тим більше може бути знайдено точок на ділянках з більшими відстанями між деревами, тобто на галявинах, лісових, польових дорогах. Кількість неправильно ідентифікованих точок тим менша, чим меншим є розмір пікселя знімка на місцевості. Автори цього дослідження пропонують таку методику визначення висот дерев:

- використовуючи алгоритм SIFT, можна виділити точки на поверхні Землі;
- за отриманими точками (одним із відомих методів, наприклад, тріангуляція Делоне) будують ЦМР;

• потім, використовуючи метод, що ґрунтується на кореляційному аналізі статистичного образу дерева та градієнтному підході, визначити точки на вершинах дерев;

• по точках на вершинах дерев побудувати цифрову поверхню, що проходить вершинами дерев;

• побудувати різницеву модель ЦМП-ЦМР та визначити висоти дерев.

Основні параметри крон дерев, які визначаються дистанційними методами наступні.

- Функція, що описує поверхню крон. Формується шляхом прямих вимірів як перші відбиті сигнали.
- Висота крон. Один з основних параметрів для бореальних та тропічних лісів визначається як різниця між найвищою точкою дерева і поверхнею Землі. Мінімальне граничне значення становить біля 1 м.
- Профіль висоти крон. Вертикальний розподіл профілю висот визначає коефіцієнт розрідженості.
- Вертикальний розподіл листяної маси. Функція для оцінки надземної біомаси, прогнозування стану лісу та визначення віку рослинності.
- Профіль об'єму крони. Обчислюваний параметр, що містить інформацію про вертикальному профілі листя та якісні та кількісні відмінності між деревними породами.
- Наземна біомаса. Параметр розраховується за вимірами висоти дерев. Він використовується як оцінний захід для змішаних хвойних/листяних,

щільних бореальних та тропічних лісів як на рівнинній місцевості, так і в горах.

- Базальна область. Площа поперечного перерізу ствола на висоті 1,37 м.
- Середнє значення об'єму крони. Обсяг корони обчислюється за параметрів об'єм крони, щільність та виду дерева.
- Середнє значення діаметра ствола. Діаметр стовбура залежить від висоти та виду дерева та обчислюється за емпіричними залежностями.
- Середнє значення об'єму стовбура визначається за середнім значенням діаметру стовбура і середнього значення висоти дерева.
- Інші параметри. Щільність крон великих дерев, теплові, оптичні та радіолокаційні дані для оцінки індексу рослинності (Leaf Area Index, LAI) та класифікації видів.

# **2.2. Інструменти класифікації хмари 3D точок геоінформаційної системи Global Mapper.**

Набір ГІС-інструментів професійного рівня Global Mapper Pro використовує методи фотограмметрії. Створюються 3D-хмари точок, ортофотозображення або фототекстуровані 3D-моделі із зображень, що перекриваються, зазвичай зібраних із дрона/БПЛА. Багато інструментів обробки лідарів, включно з інструментом «Пікселі в точки» для генерації фотограмметричним методом хмар точок із зображень, зібраних безпілотником, можна використовувати за допомогою панелей інструментів лідара. Ці інструменти можна налаштовувати параметрами, доданими до параметрів завантаження лідара, експорту лідара та інших меню, які покращить обробку хмари точок у програмі Global Mapper. Удосконалені інструменти аналізу рельєфу та зображень включають ручне редагування рельєфу, автоматичне створення структурних ліній та інструмент безшовної растрової векторизації.

Global Mapper має декілька інструментів, які дозволяють автоматизовано класифікувати та виділяти ознаки. Для кожного інструменту аналізу існують рекомендовані вхідні значення за замовчуванням, а також можливість налаштувати вхідні значення для оптимізації швидкості чи точності обробки. Деякі з цих автоматизованих інструментів лідарного аналізу:

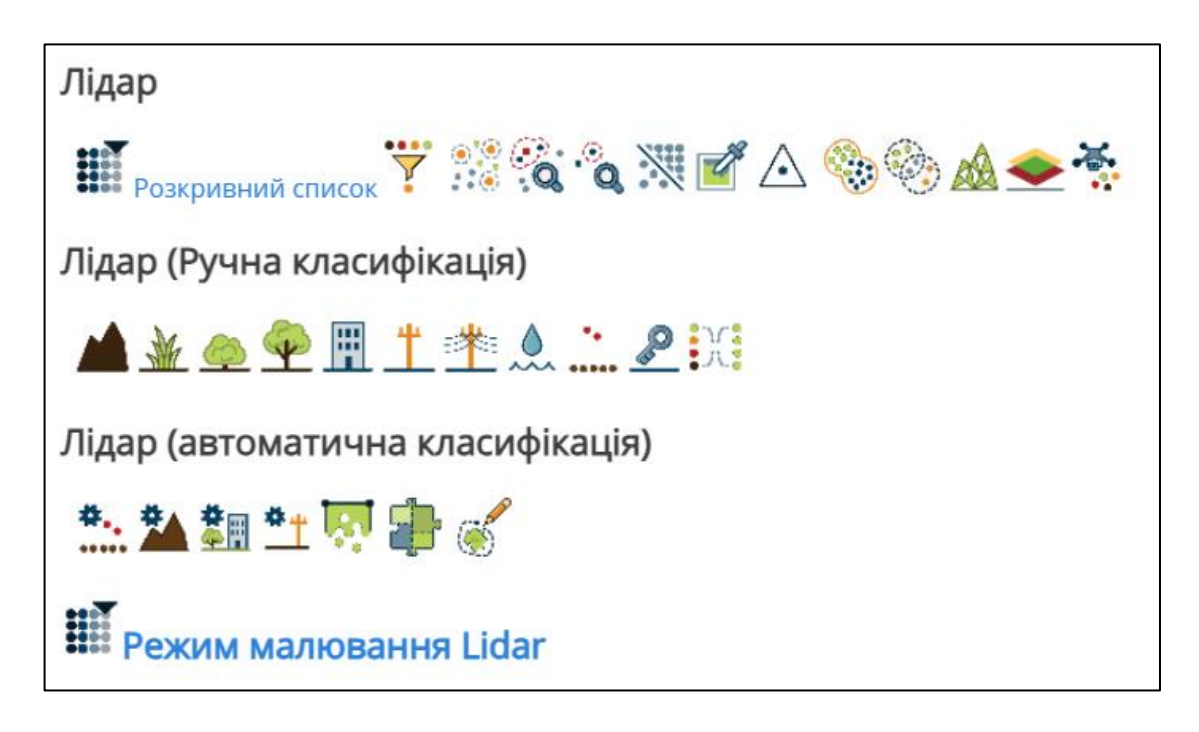

Рис.2.3 Автоматизовані інструменти лідарного аналізу програми **Global Mapper**

Інструменти Global Mapper автоматичної класифікації хмар точок дозволяють ідентифікувати та класифікувати шумові, наземні та неназемні точки з некласифікованих хмар точок в одному чи декількох файлах. В останньому випадку однакові параметри класифікації застосовуються до кожного вхідного файлу. Точність результатів автоматичної класифікації залежатиме від рівня деталізації та якості даних хмари точок, а також від знання оператором умов відбивної поверхні рельєфу. Етапи постобробки та перевірки якості можна використовувати для оптимізації параметрів класифікації, якщо стандартні параметри не дають задовільних результатів. Інструмент Path/Profile надає панель інструменти для виконання ручної класифікації точок у вигляді профілю.

Передбачена можливість фільтрації ймовірно помилкових або неточних результатів створення хмари та результатів її класифікації. Вважається, що точки з аномально високими та низькими значеннями висоти є шумовими точками, і їх можна найлегше та швидше побачити, розфарбувавши хмари точок за висотою. Точки шуму розширять очікуваний діапазон висоти в цьому районі. Якщо дані хмари точок містять шумові точки, і планується використовувати інструменти автоматичної класифікації земля / не земля, потрібно спочатку автоматично класифікувати шумові точки.

Більшість даних лідара міститиме певний відсоток наземних точок, а також якусь кількість некласифікованих точок.Інструмент автоматичної класифікації наземних точок можна використовувати для ідентифікації раніше не класифікованих точок землі для використання некласифікованих точок як можливих елементів будівель, ліній електропередач чи рослинності. Після класифікації наземних точок можна застосувати інший алгоритм для ідентифікації раніше некласифікованих об'єктів, таких як будівлі, дерева та лінії електропередач, за допомогою функції автоматичної класифікації не наземних точок.У класифікації точок, не пов'язаних із землею, відносно плоскі поверхні, які перевищують висоту землі, класифікуватимуться як будівлі, а ті, які вертикально зміщені від сусідніх точок за визначеними користувачем параметрами, класифікуватимуться як дерева або лінії електропередач.

Типовий робочий процес для автоматичної класифікації некласифікованих хмар точок лідара полягає в:

- класифікації шумових точок;
- класифікації наземних точок. З цих точок можна створити цифрову модель рельєфу;
- <u>本</u>■<br>класифікації не наземних точок– будівель і рослинності;
- $\begin{array}{r} \bullet \quad \stackrel{\text{def}}{=} \end{array}$  (при потребі) класифікації ліній електропередач і веж.

**2.3. Інструменти Global Mapper для розділення в хмарах точок класів грунту, рослинності та будівель.**

**Автоматична класифікація землі**-інструмент на панелі інструментів Lidar що відкриває вікно налаштувань (нижче). Ці значення оптимізують вхідні дані алгоритму на основі параметрів місцевого рельєфу, діапазону значень висоти в наборі даних, визначених користувачем параметрів фільтрації точок до автоматичної класифікації або відомих особливостей ландшафту.

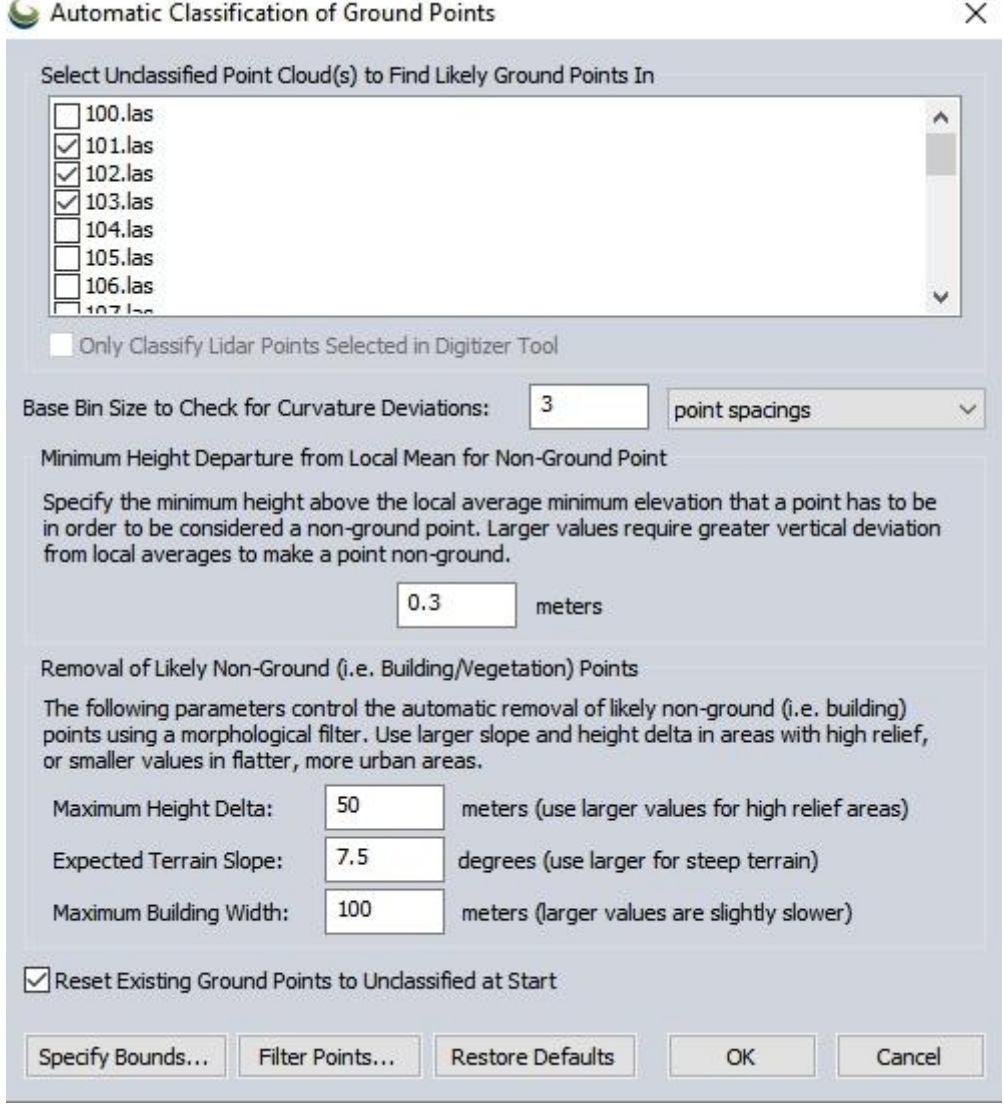

Рис.2. 4. Вікно налаштувань інструмента «Автоматична класифікація землі»

Класифікація землі – це двоетапний процес, який видаляє точки, які, ймовірно, не є на поверхні ґрунту а потім порівнює решту точок із змодельованою 3D поверхнею рельєфу всередині серії комірок сіткового розбиття поверхні на локальні області. Розглянемо налаштування діалогу.

*Виберіть некласифіковані хмари точок, щоб знайти ймовірні точки землі* – вказівник на файл (файли) набору даних хмари точок.

*Розмір базового контейнера для перевірки відхилень кривизни.* Основний алгоритм класифікації точок землі залежить від порівняння точок з їхніми сусідами всередині невеликої локальної області (контейнера). Це значення можна встановити в метрах або розрахувати на основі середньої відстані між точками завантажених даних. Менші відстані призведуть до вищої точності, але потребуватимуть даних з вищою роздільною здатністю та більшого часу обробки.Тим, хто працює з даними з низькою роздільною здатністю, слід використовувати вищі значення. Рекомендується значення, яке фіксує принаймні 3 точки хмари всередині кожної комірки, причому більші розміри збільшують швидкість обробки, але також знижують точність. Значення за замовчуванням становить 2 метри або 3 точки, якщо дані мають низьку щільність (менше 1,5 точки на квадратний метр). Вимірювання в інтервалах точок обчислюється на основі завантажених даних точок.

*Мінімальне відхилення висоти від місцевого середнього для точки землі*  вказують дозволену зміну висоти від локального усередненого мінімуму, за якого потрібно вилучити точки з класифікації землі. Цей фільтр використовується в алгоритмі для моделювання криволінійної поверхні землі. Значення за замовчуванням 0,3 метра добре працює з більшістю даних середньої щільності, які мають помірні дисперсії висоти в спостереженнях. Невеликі значення видалять низьку рослинність і кущі з класифікації землі (у даних високої щільності). Більші значення (наприклад, від 1 до 3 метрів) зазвичай необхідні для даних лідара з нижчою роздільною здатністю (із щільністю 2 точки на квадратний метр або менше).

Параметри, наведені нижче, дозволяють користувачеві контролювати значення, що використовуються для видалення точок, які, ймовірно, не є точками землі. Цей крок відбувається спочатку, щоб вилучити з розгляду точки, які, ймовірно, не будуть н поверхн ґрунту.

*Максимальна дельта висоти*. Вкажіть максимальну зміну висоти землі. Це має бути встановлено на очікуваний діапазон висоти землі в усій хмарі точок. Цей перший фільтр допомагає видалити точки, які точно не слід вважати наземними, і, отже, також може прискорити обробку решти точок. Якщо очікувана зміна висоти землі менша за висоту будівель, це може значно покращити класифікацію, виключивши з розгляду відносно плоскі забудовані середовища. На рисунку 2.5 показано набір даних міської території з відносно рівним рельєфом. Перепад максимальної висоти в 50 метрів, показаний на першому зображенні, не дозволяє успішно видалити всі дахи великих будівель. Зміна максимальної дельти висоти до 5 метрів, як показано на другому зображенні, легко видаляє багато будівельних конструкцій з наземного класу.

*Очікуваний ухил місцевості*.Антропогенні середовища, такі як дахи та стіни будівель, зазвичай мають круті схили. Ділянки хмари точок, які слідують за безперервними поверхнями, але мають більший нахил, ніж очікуваний нахил, буде видалено з розгляду як наземні точки. Значення за замовчуванням 7,5° застосовується до відносно рівних ділянок. У наведеному нижче прикладі очікуваний нахил місцевості за замовчуванням у 7,5° означає, що крута ділянка з лівого боку профілю не визначена як ґрунт: Ситуацію виправляє збільшення параметру до 20°:

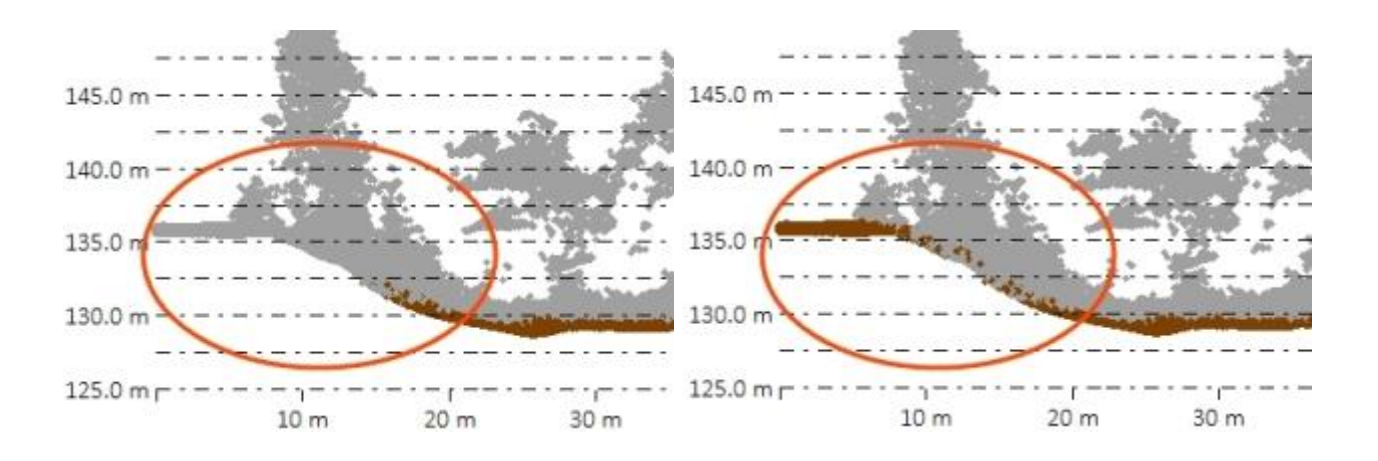

Рис.2.5. Приклад вибору параметра «*Очікуваний ухил місцевості*»

*Максимальна ширина будівлі*. Щоб вилучити дахи великих будівель із наземної класифікації, вкажіть максимальну ширину будівлі. Більші значення призведуть до довшого часу обробки, але допоможуть вилучити дахи великих комерційних і промислових будівель з наземної класифікації. Це частина фільтра, який порівнює локальний мінімум із сусідами у все більших областях.

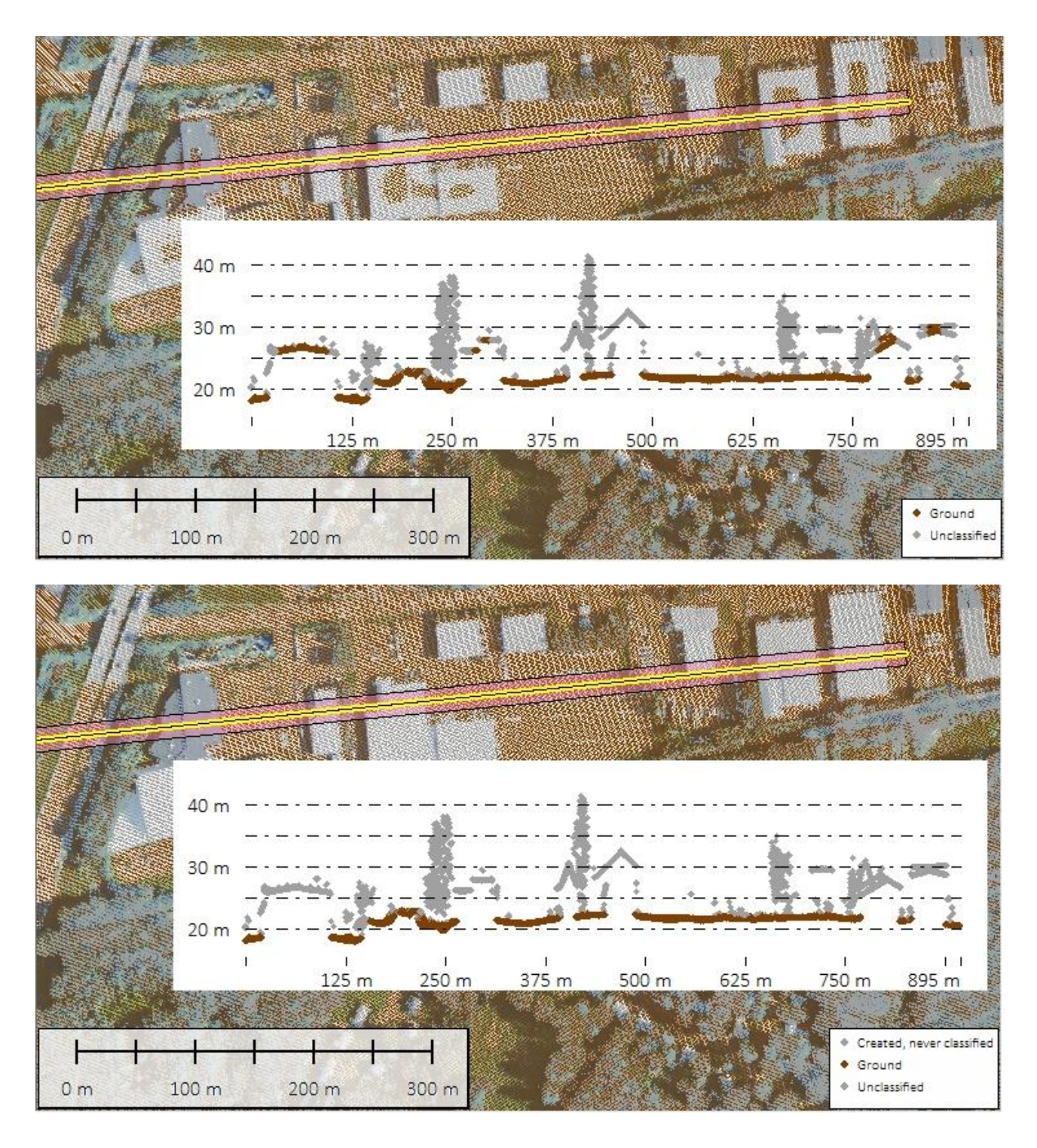

Рис.2.6. Приклад вибору параметра «*Максимальна дельта висоти*»

Це допомагає вилучити дахи будівель та інші будівельні середовища з категорії землі, оскільки всередині цих зон немає повернення землі. Оскільки фільтр поступово наростає до максимального значення ширини будівлі, більші значення збільшать час обробки. У попередніх версіях це значення було зафіксовано на рівні 50 метрів, що є хорошим значенням для багатьох міських районів, але може пропустити деякі з більших дахів будівель і не вдасться усунути їх із класу точок землі.

# **Автоматична класифікація будівель і точок рослинності: метод сітки**

Перед застосуванням інструменту буває корисним скидання всіх існуючих не наземних точок до класу «не класифіковано». Також можна вказати межі опрацювання, намалювавши рамку на робочому просторі, використовуючи екстенти координат або обрізавши об'єкт вибраної області – це вилучить з обробки область поза зоною інтересу.

Інструмент автоматичної класифікації будівель і точок рослинності в раніше не класифікованій хмарі точок дозволяє користувачеві скористатись вікном налаштувань (показано на рис. 2.7).

Параметри, які можна знайти в розділах «Класифікація будівель/високої рослинності» та «Налаштування класифікації ліній електропередач», можна використовувати для налаштування класифікації відповідно до характеру рельєфу, а також щільності точок в хмарі. Щоб увімкнути цей алгоритм, установіть прапорець «Знайти та класифікувати ймовірні будівлі та рослинність» , а також дозволити зміну наведених нижче параметрів.

Алгоритм класифікації будівель і дерев класифікує точки як «будівлі» або «дерева» на основі їх співвідношення з розрахованою найкращою плоскою поверхнею землі всередині кожного сегмента (біна) даних хмари точок.

Точки, розташовані близько до розрахункової площини землі, класифікуються як будівлі, а точки, які знаходяться далеко від плоскої поверхні, класифікуються як висока рослинність.

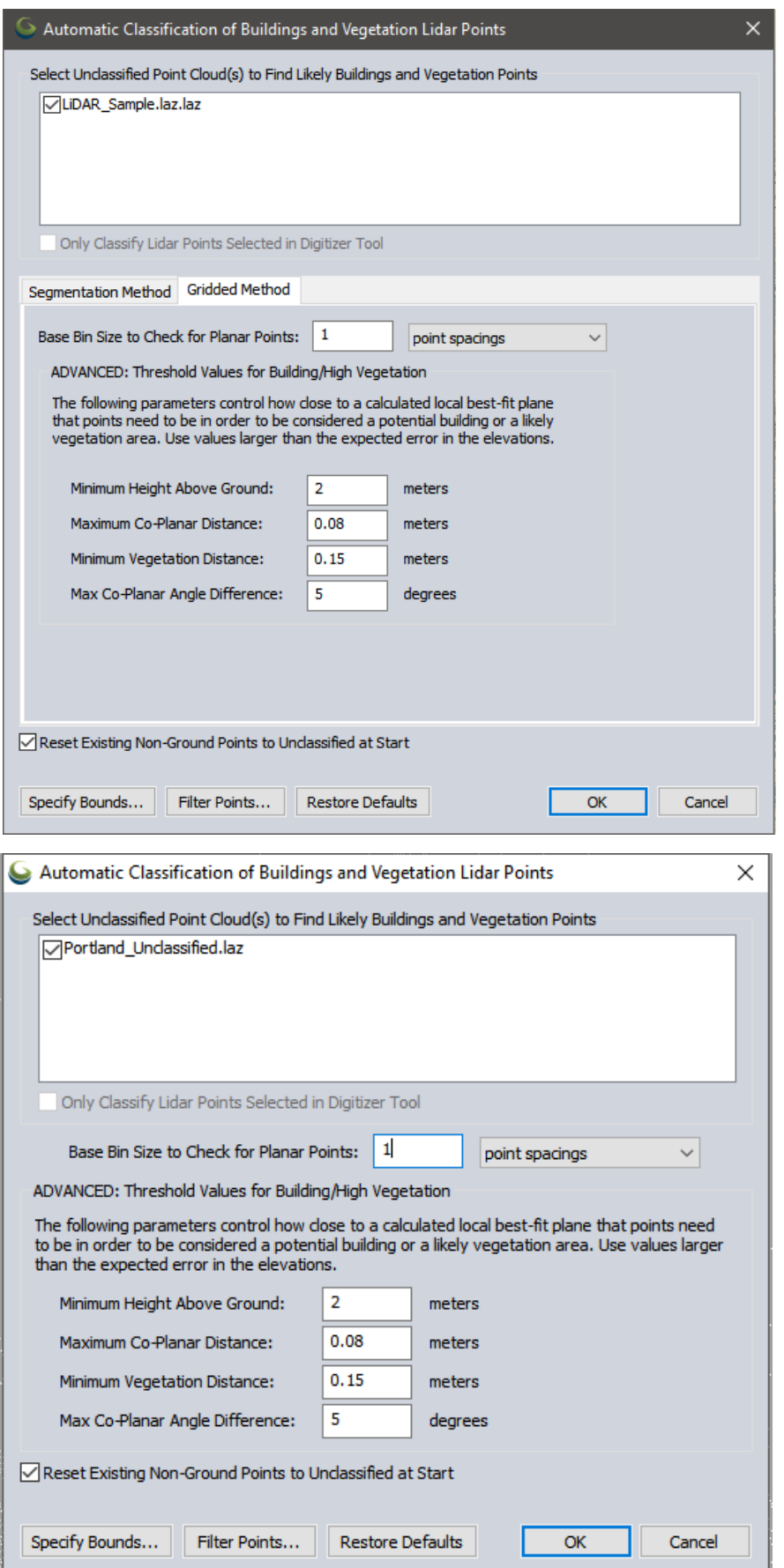

Рис.2.7. Налаштування інструменту лідарного аналізу «Автоматична класифікація будівель і точок рослинності»

Параметр «Розмір сегмента (біна) для перевірки плоских точок» визначає розмір кожного діапазону за допомогою інтервалів точок або метрів під час оцінки точок, щоб оцінити, наскільки вони віддалені від обчисленої плоскої поверхні землі. Для класифікації будівель і дерев відправною точкою є використання еквівалента 3 точкових інтервалів як базового розміру сегмента – у такому разі використовуємо значення «3,0» між точками - кожен квадратний сегмент буде втричі більший за розрахований вихідний інтервал даних точок. Щоб вказати відстань у метрах, а не як кратне розрізненню для хмари точок, виберіть «Метри» зі спадного меню.

Слід враховувати, що з даними, зібраними БПЛА, щільність точок у всій хмарі точок може мати суттєву варіацію, а усереднена щільність точок може не відповідати деяким ділянкам інтересу. Виділення ділянок низької щільності та/або перегляд обчисленої щільності точок в зоні інтересу може знадобитися для кращого визначення розміру базового діапазону для класифікації будівель і рослинності.

Параметри нижче визначають точні параметри для порівняння некласифікованих точок із поверхнею землі, щоб класифікувати точки будівель і дерев.

*Мінімальна висота над землею* - цей параметр вказує мінімальну висоту точки над землею, щоб вважати її можливою точкою будівлі або високої рослинності.

Стандартне значення – 2 метри. Як правило, будівлі та точки високої рослинності знаходяться на висоті щонайменше 2–2,5 метри над землею, як у прикладі на рисунку 2.9. Це значення може допомогти виключити з класифікації інші об'єкти, наприклад автомобілі. Червона лінія у зображенні профілю хмари точок тут вказує на висоту 2 метри над землею порівняно з автомобілем. Усі точки нижче значення висоти над землею буде вилучено з розгляду як такі що не можуть належати будівлі або дереву.

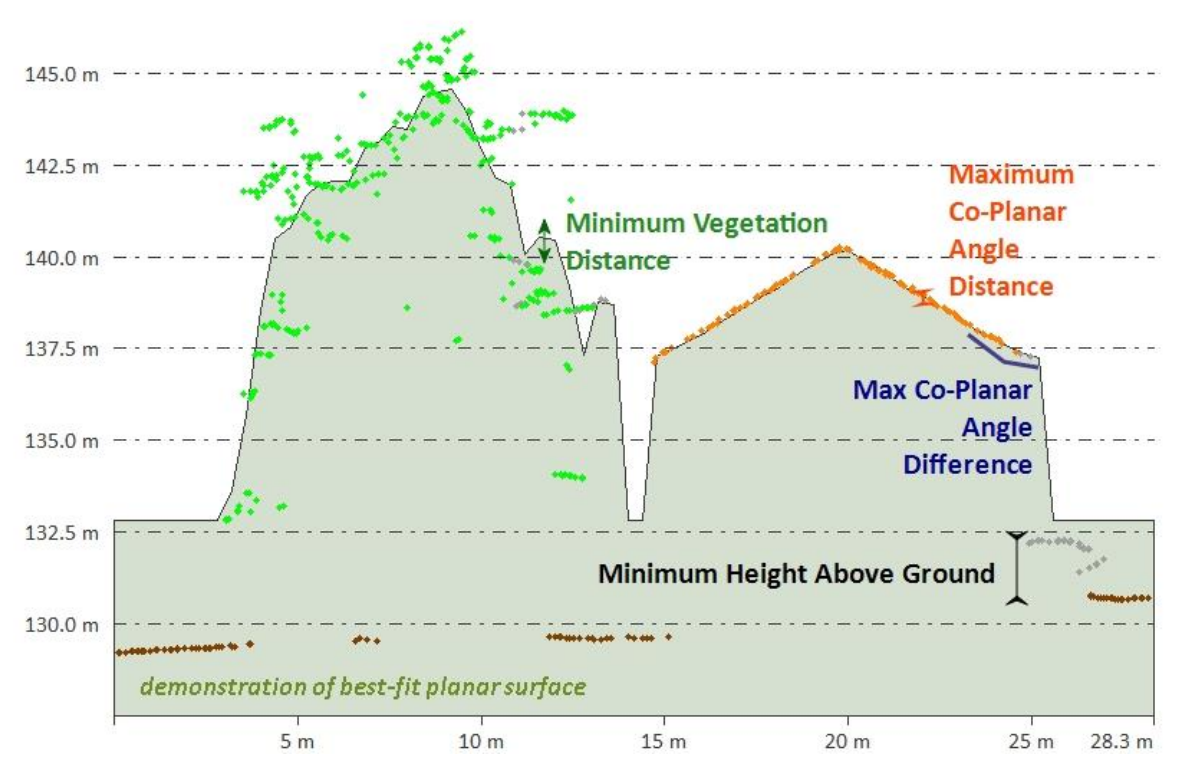

Рис.2. 8. Пояснення дії параметра «Мінімальна висота над землею»

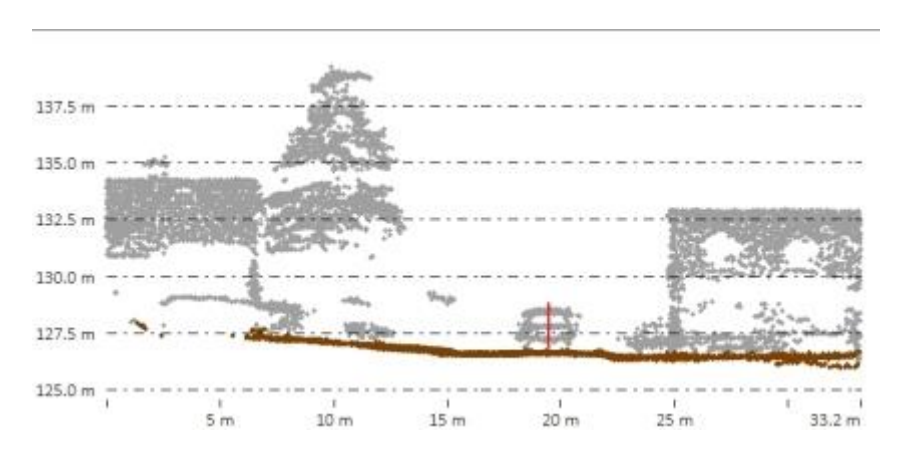

Рис.2.9. Приклад виключення з класифікації будівель і рослинності інших об'єктів

*Максимальна копланарна відстань*. Використовуйте це поле, щоб установити максимальну RMSE (середньоквадратичну помилку) з найкращої локальної площини, в межах якої повинні бути всі точки в невеликій області, щоб вважати область будівлею. Це значення допуску або похибки відносно плоскої поверхні, яка представлятиме будівлю.

*Мінімальна відстань рослинності.* Використовуйте це поле, щоб установити максимальну відстань (у метрах), на якій мають бути всі точки в невеликій області, щоб вважати область потенційно рослинною областю. Використовується для автоматичної класифікації не наземних точок рослинності. Це значення має бути більшим за максимальну копланарну відстань.

*Максимальна копланарна різниця кутів.* Це поле встановлює максимальну різницю кутів (у градусах), яка використовуватиметься під час автоматичної класифікації точок, не пов'язаних із землею. Зокрема, це визначатиме максимальний кут (у градусах) між суміжними площинами, які найкраще підходять, щоб їх можна було вважати частиною однієї площини під час визначення плоских будівельних поверхонь – стін і дахів.

Під час класифікації великого набору даних рекомендується перевірити класифікацію на вибірці. Виконайте класифікації кілька разів на ділянці зразка, налаштувавши значення, щоб отримати хороший результат класифікації перед обробкою всього обсягу даних.

**3. Експериментальні дослідження рослинності на території Львівського національного університету природокористування за матеріалами аерознімання з БПЛА**

#### **3.1. Створення щільної хмари точок та ортофотоплану**

Застосуємо аерознімки північної частини території ЛНУП, які отримані 19 березня 2021року безпілотним літальним апаратом DJI Phantom 4 Pro та наземну

опорну мережу. Скористаємось програмним інструментом **В Пікселі в точки™** в геоінформаційній системі Global Mapper. Мета – створити 3D-хмару точок та ортофотоплан за допомогою методу фотограмметрії структури з руху (SFM) і Multi-View Stereovision. Він також може генерувати орторектифіковане зображення, окремі ортофотозображення та фототекстуровану 3D-модель. Отриману хмару точок іноді називають PhoDar або Fodar, оскільки вона має властивості, схожі з хмарою точок отримані Лідаром. Потім цю фотограмметричну хмару точок можна проаналізувати за допомогою інших інструментів обробки лідарів.

Програмний інструмент призначений для роботи з наборами зображень, що накладаються один на одного, і які містять геотеги (дані EXIF), у тому числі зібрані самим БПЛА під час аерознімання.

Відкриваємо діалогове вікно інструменту «Пікселі в точки» та виконаємо наступні налаштування (див.рис.3.1).

- Завантажуємо аерознімки в розділ *«Вхідні файли зображень»* за допомогою одного з параметрів **«Додати»** в меню *«Файл»* або в контекстному меню, клацнувши правою кнопкою миші список *«Вхідні файли зображень»*.Усього завантажено 61 аерознімок.
- Перевіримо введені зображення. Неякісні знімки можна вилучити з опрацювання, знявши позначки з таких зображень. Якщо вхідні зображення мають невідповідне освітлення чи контраст, слід увімкнути параметр **гармонізації кольорів**. Щоб перевірити охоплення вхідних

зображень, можна скористатися такими параметрами в меню **«Карта»** , як «*Точки зображення»* та *«Полігони покриття землі».*

- Далі вводимо каталог [наземних](https://www.bluemarblegeo.com/knowledgebase/global-mapper-24/Lidar_Module/Pixels_to_Points_ground_control.htm) опорних точок і ідентифікуємо їхні зображення на аерознімках. Всього нами ідентифіковано 5 опорних точок на 21 знімку.
- Вказуємо бажані результати опрацювання, використовуючи прапорці внизу ліворуч:
	- o **[Хмара точок](https://www.bluemarblegeo.com/knowledgebase/global-mapper-24/Image_to_Point_Cloud.htm#Point)** це основний результат інструмента «Пікселі в точки».Хмара точок буде створена автоматично та вбудована в робочу область. Додатково вибираємо «**Створити хмару точок шляхом повторної вибірки сітки»**.
	- o **[Ортозображення](https://www.bluemarblegeo.com/knowledgebase/global-mapper-24/Image_to_Point_Cloud.htm#Ortho)** вибираємо створення безперервного ортофотозображення сцени.
	- o **[Сітка/3D-модель](https://www.bluemarblegeo.com/knowledgebase/global-mapper-24/Image_to_Point_Cloud.htm#Mesh)** створіть 3D-модель із фототекстурою у форматі GMP або OBJ.
- Вказують імена вихідних файлів за допомогоюкнопки **Вибрати....** Виходи можуть надходити до одного файлу пакета формату Global Mapper або окремих файлів для кожного отримуваного продукту.
- У розділі *«Параметри»* виберемо метод глобального аналізу.
- Тип фотокамери залишимо за замовчуванням.
- Натиснемо кнопку **Run (Виконати)**, щоб розпочати опрацювання. У діалоговому вікні « Обчислення *хмари/сітки із зображень»* відображається хід процесу та приблизний час його завершення. Після завершення діалогове вікно відобразить підсумок розташування файлу журналу, параметри та підсумок оцінки помилок розташування.

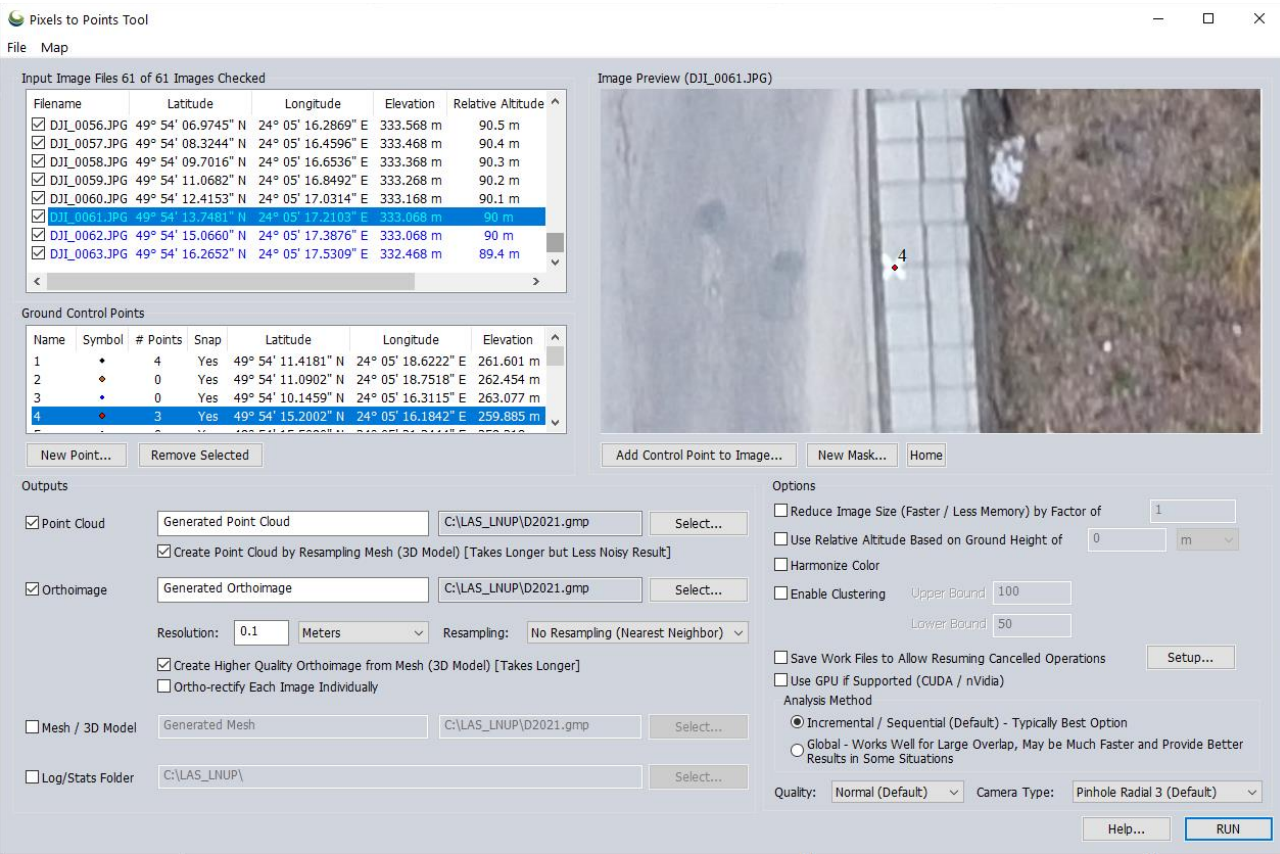

Рис.3.1. Діалог налаштувань програмного інструменту «**Пікселі в точки»**  в геоінформаційній системі Global Mapper

Згенерована хмара точок в подальшому опрацюванні розглядається як хмара точок лідара та може бути додатково оброблена за допомогою **інструментів автоматизованого аналізу лідара**. Хмара точок міститиме кольори RGB із зображень і значення інтенсивності, яке представляє значення кольору градацій сірого (зауважимо, що це не справжні значення інтенсивності відбиття сигналу від підстильної поверхні, оскільки активне дистанційне зондування не виконувалося).

Вихід хмари точок міститиме параметри метаданих, що відображатимуть налаштування, які використовуються в інструменті. Ці спеціальні параметри метаданих зберігаються у створеному вихідному рівні та зберігаються лише в експорті файлу пакета Global Mapper.

Результатом описаних дій є створення щільної хмари точок, яка містить 3,9 мільйона точок на територію картографування 0,11 км<sup>2</sup> . Середня відстань між точками складає 16,3 см.

Табл.3.1. – Результати створення хмари точок (фрагмент протоколу «Pixels to Points Processing Report»)

Summary

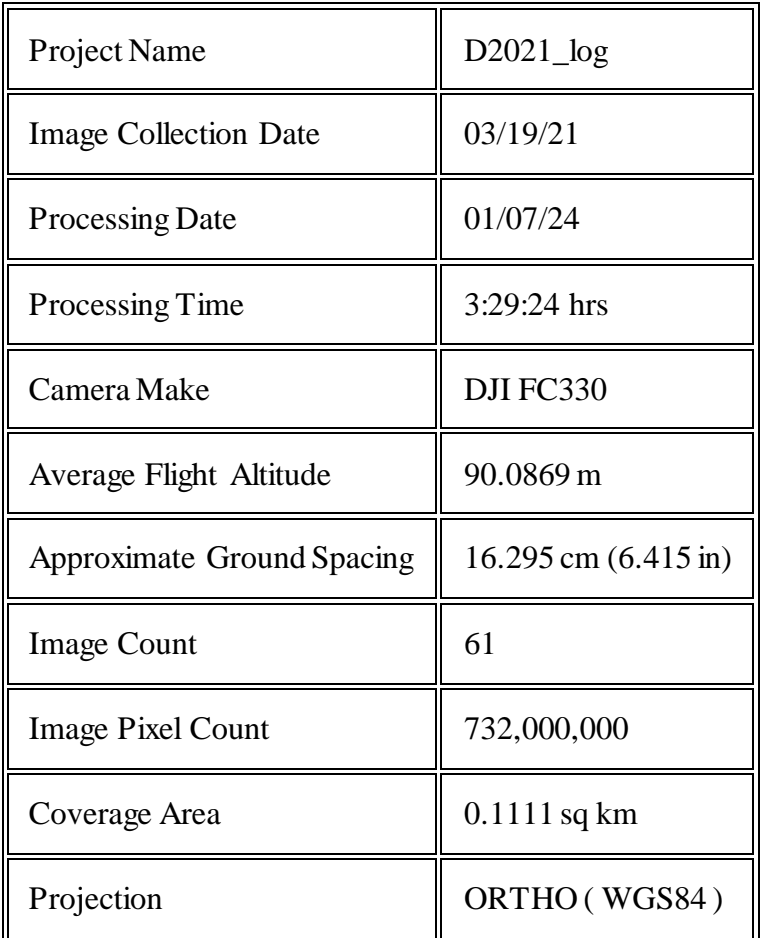

Overview

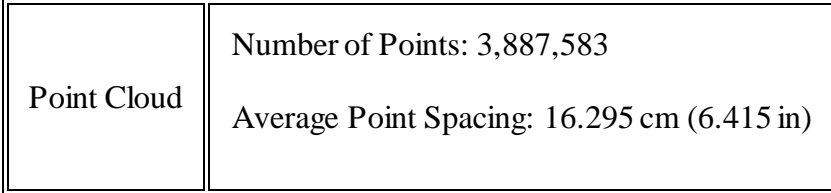

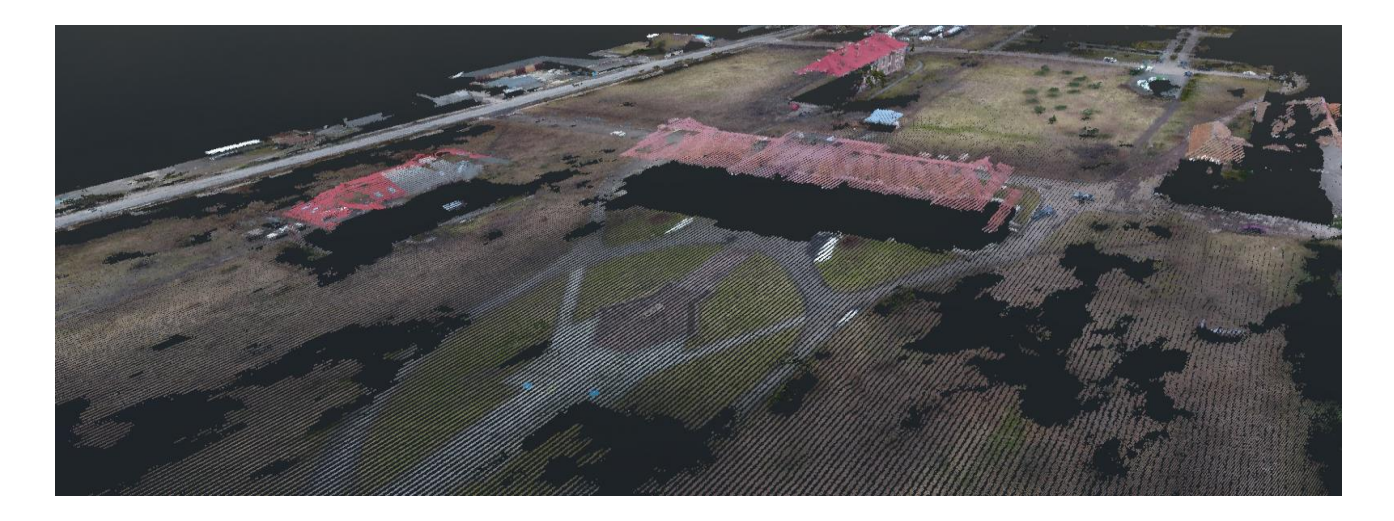

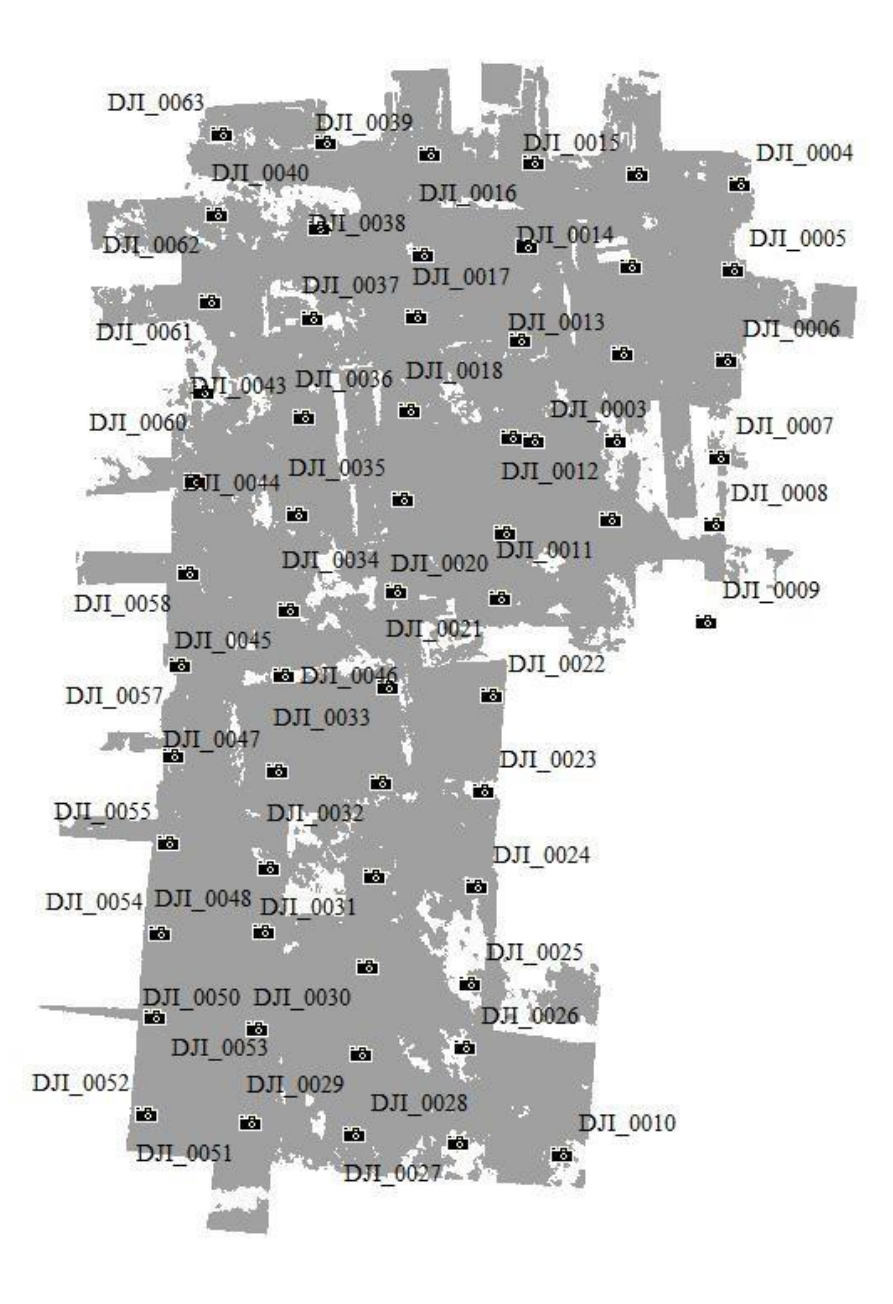

Рис.3.2. Схема розміщення центрів проекцій аерознімків та 3D хмара точок на територію дослідження.

#### **3.2. Класифікація щільної хмари точок**

Скористаємось програмним інструментом для комплексного опрацювання хмари точок «Automatic Point Cloud Analysis». Цей інструмент в одному діалозі дозволяє задати налаштування інструментів для класифікації хмари точок, геометричної сегментації, вилучення просторових об'єктів.

Інструмент класифікації рослинності виявляє та класифікує точки високої рослинності в даних хмари точок, наприклад дерева та великі кущі. Існує два алгоритми класифікації землі. Виберіть один із цих варіантів у спадному вікні: Max Likelihood використовує сегментацію та розроблено для роботи з більш сучасними хмарами точок, такими як наземні лідари, програмні та встановлені на дронах. Метод сегментації сегментує хмару точок на кластери точок, а потім визначає, чи є ці кластери точками забудови чи рослинності. Подібні налаштування з більш детальними параметрами відображаються в окремому інструменті сегментації.

Результат класифікації хмари точок показано на рис.3.4. Інструмент дозволяє виділяти наступні класи точок:

Клас " Земля" або "Ground"

Клас " Будівлі" або "Building"

Клас "Лінії електропередач" або "Power Line"

Клас "Рослинність" або "Vegetation".

На закладці «Геометрична сегментація» можна встановити властивості для створення поверхонь об'єктів всіх перелічених або окремих класів. Нами побудована карта поверхонь крон рослинності. Її фрагмент на центральну частину парку «Дублянський» показана на рисунку 3.5.

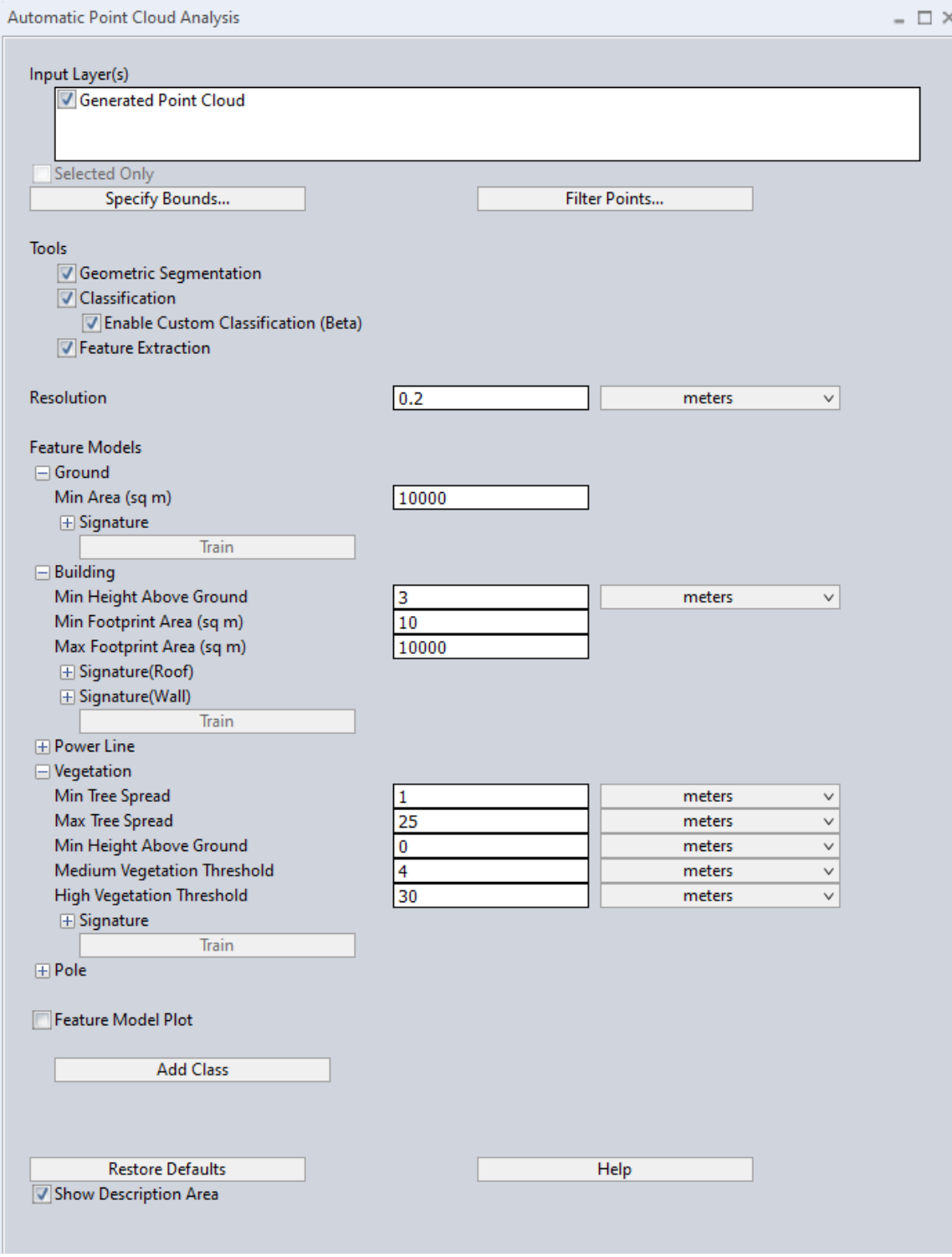

# Рис.3.3. Налаштування програмного інструменту для комплексного опрацювання хмари точок «Automatic Point Cloud Analysis»

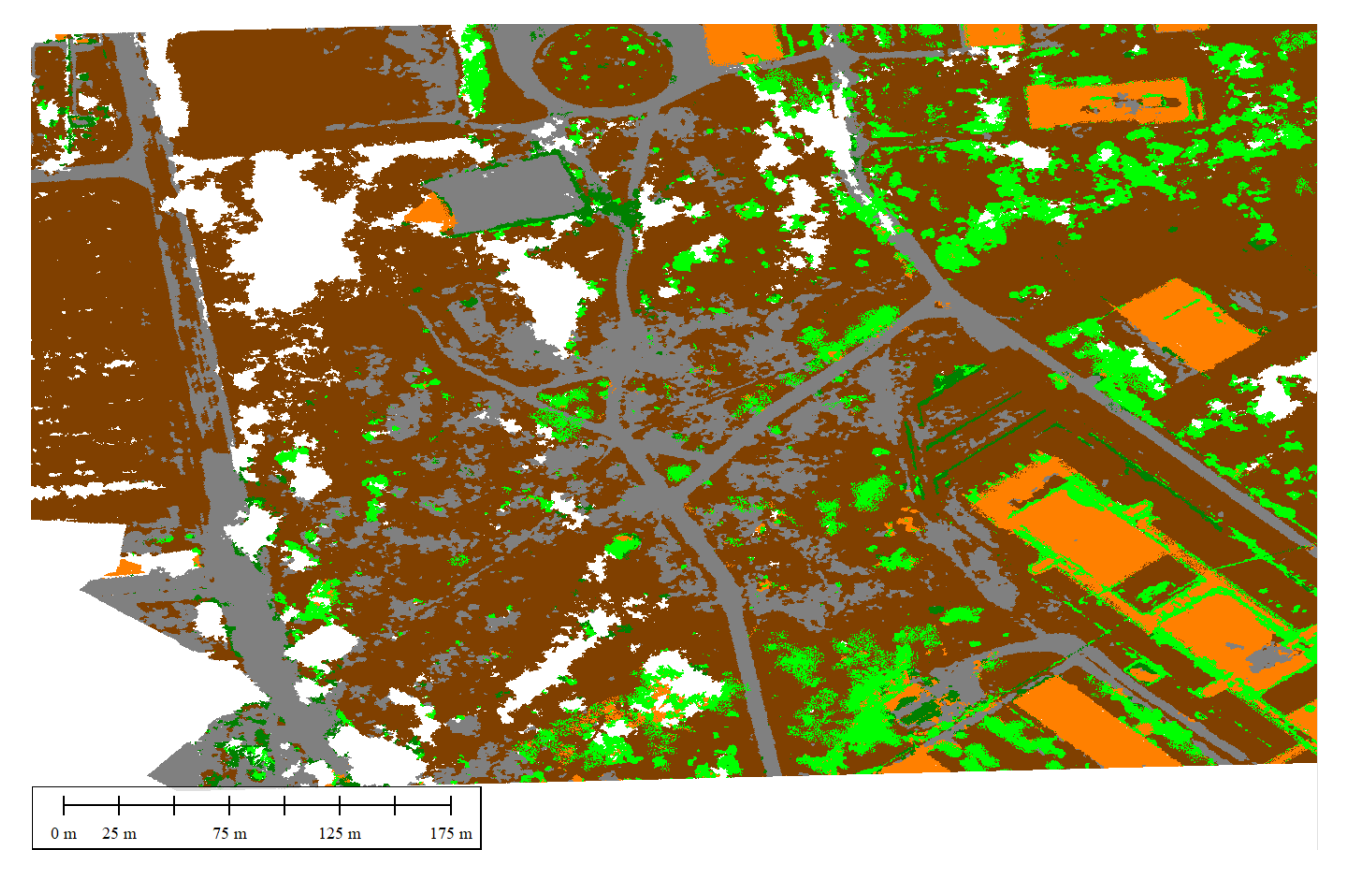

Рис.3.4. Результат класифікації хмари точок

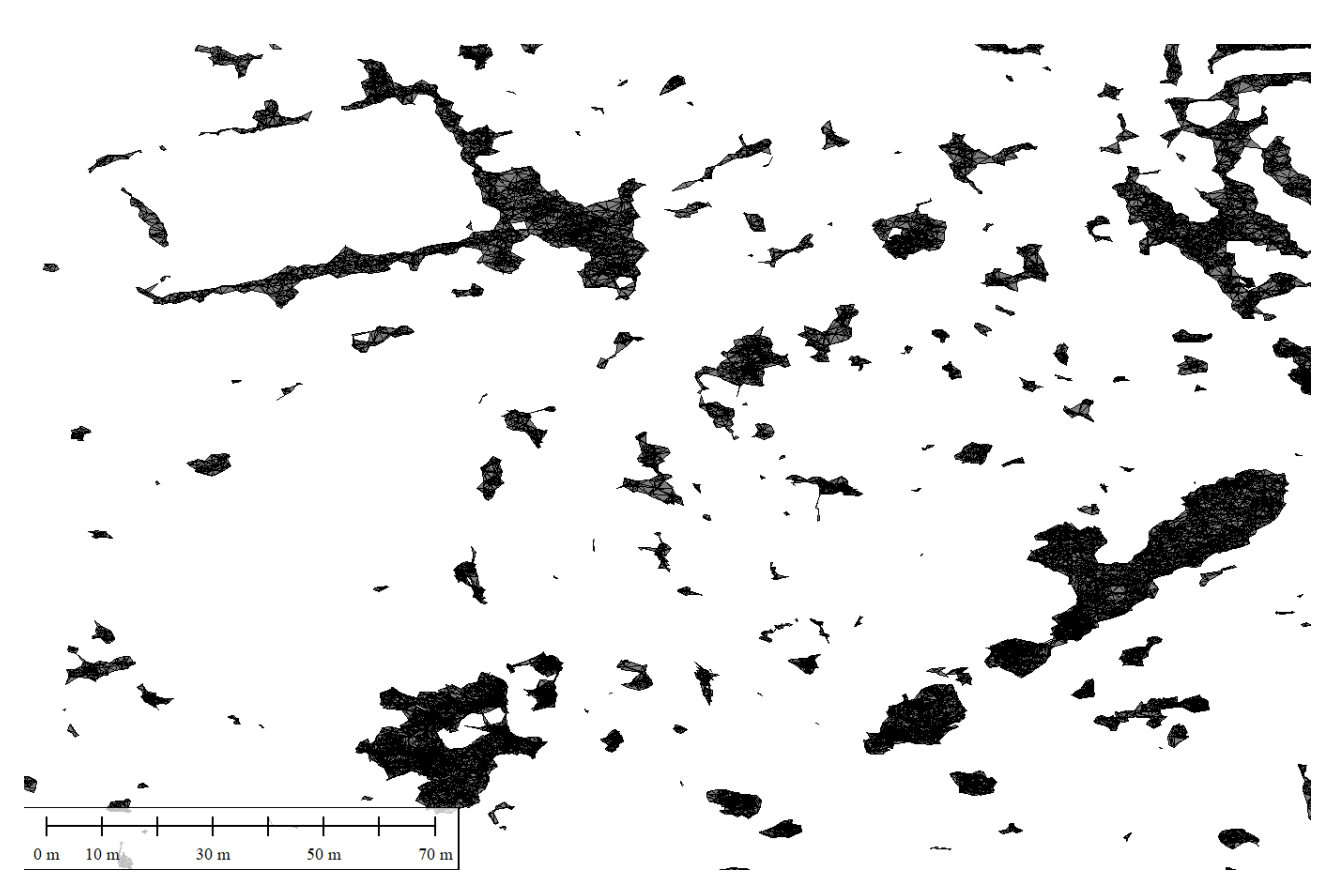

Рис.3.5. Модель крон рослинності в центральній частині парку

# **3.3. Дослідження інструментів для вимірювання геометрії рослинності.**

Типовим прийомом для вимірювання геометричних параметрів рослинності є застосування вертикальних профілів – в нашому випадку це профілі класифікованої хмари 3D точок. Приклад проміру висоти та діаметру крони крони дерева на профілі хмари точок показано на рис.3. 6. Тут використане зафарбовування точок хмари кольорами палітри RGB. Профіль А має довжину 100м і перетинає улоговину біля студентського клубу. На іншому профілі (Б) показано приклад використання розфарбовування точок за класами – вимірювання висоти кущів біля ценральної алеї парку і її розгалуження в бік пожежної водойми.

Описаний прийом добре працює на рослинності висотою до 1/4 від перевищення БПЛА над поверхнею землі та на кронах вічнозелених рослин. Знімки отримано в безлистяний період – ранньою весною і крони високих листяних дерев в хмарі точок або зовсім не відображуються або відображуються малою кількістю точок, що не дає можливості в повній мірі і точно визначити геометрію крони. Тому для дослідження рослинності потрібно мати аерознімання двох періодів вегетації – без листя і літнього. За знімками без листя і бажано без снігового покриву добре визначається поверхня землі і отже точно моделюється рельєф. А за знімками з листям – визначаються геометричні параметри крон. Проте в обох випадках кольорові RGB знімки мають обмежені можливості дл детектування рослинності. Зокрема нема можливості оцінювати такі важливі параметри як щільність та зімкнутість крон.

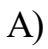

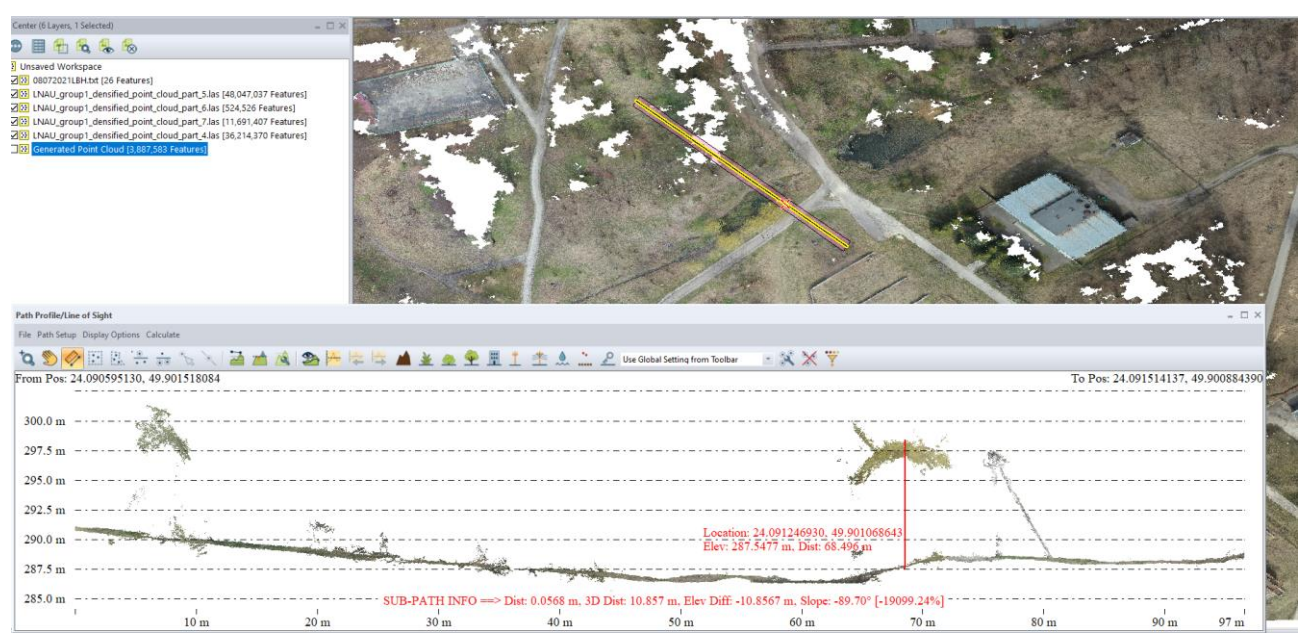

Б)

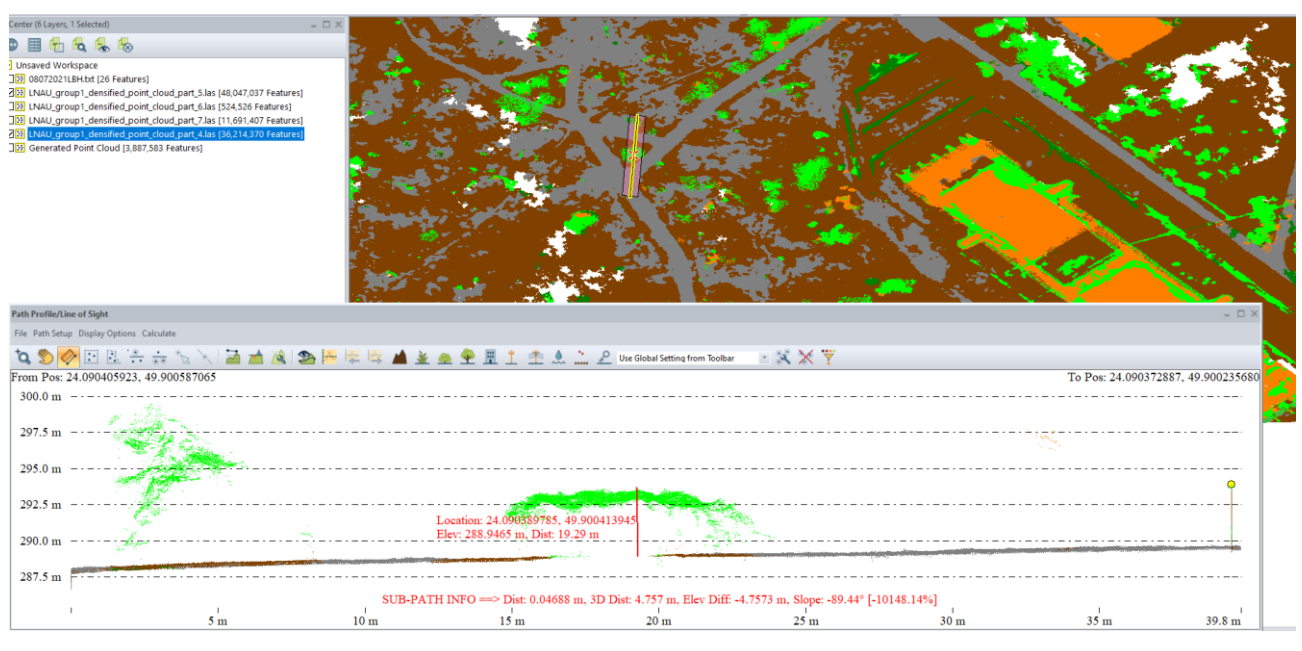

Рис.3.6. Приклади проміру висоти та діаметру крони крони дерев та кущів на профілі хмари точок

#### **4. Охорона довкілля**

Безпілотні літальні апарати надають небувалі можливості для дистанційного картографування та просторово тимчасового моніторингу. Виконуючи зйомку з необхідною періодичністю, можна стежити за розвитком різноманітних гідрологічних процесів і виявляти їх наслідки. Автоматизований процес збору та обробки просторових даних забезпечить високу точність результатів. В даний час технології дистанційного зондування Землі (ДЗЗ) за допомогою космічних апаратів і авіації вивчені і застосовуються досить широко. При цьому справжньою революцією для моніторингу та картографування підстильної поверхні можна вважати використання безпілотних літальних апаратів.

Негативні наслідки господарської діяльності та антропогенного впливу на навколишнє середовище для біосфери сьогодні є об'єктивною реальністю. У той же час негативні результати антропогенного впливу в сучасних умовах розвитку людської цивілізації не є неминучими. Багато в чому деградація навколишнього середовища пов'язана з нераціональним використанням природних ресурсів, низьким рівнем розвитку і подальшого впровадження сучасних безвідходних технологій, помилками в екологічній і технічній політиці, відсутністю знань про можливі наслідки антропогенного впливу на екосистему [23].

В умовах великих та важкодоступних територій, а також в складних кліматичних умовах, застосування безпілотних систем єдиний засіб ефективно контролювати стан навколишнього середовища.

Використання БПЛА може виступати в якості загального джерела інформації для різних підрозділів на конкретній території, а різноманітність передач корисного навантаження дозволить отримувати інформацію про різні аспекти одних і тих же процесів.

Безпілотні літальні апарати здатні вирішувати наступні завдання:

моніторинг лісових пожеж;

моніторинг опустелювання та ерозії ґрунтів;

моніторинг динаміки повеней;

моніторинг атмосферних викидів.

На додаток до цих завдань можна здійснювати моніторинг об'єктів з високим радіаційним фоном. Наприклад, під час аварії на АЕС "Фукусіма 1" у березні 2011 року для контролю поширення радіаційного фону використовувалися безпілотники авіаційного типу. Також в ході цих заходів безпілотники показали свою ефективність як засіб координації дій по боротьбі з аваріями такого роду. Як відомо, екологічний моніторинг це багаторівнева структура, що складається з наступних рівнів: детального, локального, національного та глобального.

Застосування БПЛА доцільно як для безперервного моніторингу невеликих ділянок земної поверхні, тобто для детального рівня, так і для комбінованого використання декількох комплексів та інтерполяції даних з цих комплексів, а також для локального рівня [25].

Обстеження лісових насаджень та полів за допомогою БПЛА. Попередні дослідження показали, що БПЛА можуть бути використані для вирішення різноманітних завдань. В Європейському Союзі використання БПЛА для екологічного моніторингу лісів та полів є звичайним явищем, а в Україні установи наукового напрямку тільки завершують перші спроби у дослідженні роботи цього сучасного обладнання. За допомогою використання БПЛА можна отримувати актуальні матеріали про ліси [11].

Літом 2022 р. були проведені випробування польоту БПЛА над певними лісовими масивами України. Аерофото і відеозйомка лісових масивів і площ лісових культур. Робоча висота польоту до 1200 метрів.

Отримані відеоматеріали завантажувались потім на комп'ютер та оброблялись за допомогою відповідної програми. Вважається, що кращою для таких дослідів є погода без вітру і хмар в більш освітленій частині дня. Сьогодні зйомка ведеться камерами, які можуть знімати у видимому спектрі, але з розвитком науки прогнозується, що в найближчому майбутньому з'явиться камера з такими характеристиками, яка також дозволить вести зйомку в інфрачервоному діапазоні спектра. Це дозволяє проводити більш детальне вивчення рослинних спільнот за участю рослинних індексів, вивчати вегетативну активність трав'янистих екосистем, стан лісових масивів і досліджувати інші аспекти. В ході випробувань отримані зображення з повітря поверх дерев по заданому напрямку у видимому діапазоні і створювали на їх основі ортофотознімки (лісові карти) [11]. Ортофотоплан у видимому діапазоні може бути використаний для візуальної оцінки місця розташування лісових масивів, вимірювання площ, виявлення насаджень з погіршеним станом, слідів діяльності людини і тварин.

Отримані зображення дозволяють розрахувати NDVI та кількісно оцінити рослинний покрив, зокрема продуктивність лісів та такі основні показники насаджень, як висота, діаметр, розмір крони, повнота. Також отримані з БПЛА зображення дозволяють оцінити лісокультурні і лісогосподарські роботи, тобто взагалі це: якість обробки ґрунту під лісові культури, ручний і механізований догляд за лісовими культурами (засмічення), стан лісових культур (густота, збереження), захисні смуги і протипожежні мінералізовані смуги, контури зрубів і їх заростання, гірські хребти.

Дослідне застосування БПЛА у дослідному лісництві державного підприємства "СФ Укрнділха", а також аналіз літературних джерел свідчать про високу ефективність використання безпілотних літальних апаратів при проведенні наукових досліджень. Адже БПЛА дає можливість систематично проводити якісні аерофотозйомки експериментальних лісових об'єктів та отримувати якісні об'єктивні дані, що суттєво впливає на рівень результатів досліджень. Неякісна ефективність засобів управління при великій площі полів це проблема, з якою довелося зіткнутися. Звичайне візуальне спостереження це організована щоденна поїздка в поле для огляду посівів, не може дати повної і об'єктивної картини.

До недавнього часу супутникові знімки вважалися найбільш досконалим видом моніторингу. Але ці супутникові знімки коштують досить дорого, не мають найвищої роздільної здатності і не дуже швидкі, тому що їх потрібно

замовляти заздалегідь. А використання БПЛА для моніторингу полів дозволяє швидко отримувати дані, та вони є значно дешевше (Рис.4.2). Чіткі дані дозволяють детально відстежувати зростання врожаю, виявляти всі негативні риси і своєчасно вживати термінові необхідні заходи щодо усунення виявлених проблем.

Існуючі картографічні дані втрачають свою актуальність. Та наразі використання БПЛА для картування територій вважається більш економічним та швидким методом за допомогою аерознімання територій з метою складання 97 ортофотопланів [35]. Оперативне внесення в електронні карти змін, які відбулися впродовж року, дозволить значно прискорити і покращити матеріали, які складають основу безперервного лісовпорядкування БПЛА мають додаткові переваги перед традиційними повітряними і космічними злетами: точність, мобільність і висока ефективність. Отримувані оновлені картографічні дані допомагають ефективно планувати і виконувати лісогосподарські заходи [36].

Невеликі і легкі безпілотники постачають дані, які сприяють кращому розумінню просторових і тимчасових процесів на водозборах. Застосування БПЛА особливо виправдано для визначення динаміки швидко розвиваються процесів. У місцях, де характерні повені, активна ерозія, скорочення лісового покриву. Своєчасне виявлення замулення і засмічення водойм, обвалення берегів дозволить швидко і з мінімальними витратами усунути небажані процеси. А контроль льодової обстановки і сніготанення допоможе прогнозувати обсяг стоку і запобігти можливим паводкам і повені [25]. При використанні БПЛА спостереження здійснюється не тільки за водними об'єктами, а й за прилеглою береговою лінією. Інформація про зони затоплення, що отримується з БПЛА, дозволяє швидко оцінювати ситуацію і прогнозувати її розвиток. БПЛА дозволяють виявляти несанкціоновані звалища або викиди промислових відходів. Найважливіша перевага БПЛА в їх економічній ефективності та оперативності. Можна в лічені години виконати повітряні зйомки навіть у важких умовах, де застосування звичайної авіації утруднено або неможливо. Модульна камера з функцією оптичної стабілізації зображення з 30-ти кратним

оптичним збільшенням дає можливість максимально точно визначати рибальські мережі під водою.

Регулярний моніторинг водних ресурсів з БПЛА в разі паводку або повені дозволить визначити зони затоплення, виявити постраждалих, оцінити збиток і спланувати дії з ліквідації наслідків, виявляти дії нелегальних рибалок. Якщо причиною повені є льодові затори, детальна зйомка допоможе знайти найбільш оптимальні місця установки вибухових зарядів для їх усунення. Дані з повітря будуть корисні при ліквідації наслідків екологічних катастроф. По знімках можна визначити всі ділянки забруднень, а за допомогою спостереження в реальному часі координувати роботу наземних груп. Можна точніше визначати напрямок і швидкість стоку, обчислювати сумарний стік, розмежовувати вододіли і створювати мережі водотоків. Точні тривимірні просторові дані допоможуть моделювати різні зовнішні умови, процеси перенесення зважених частинок або забруднюючих речовин.

БПЛА дає змогу стежити за розвитком різноманітних природніх процесів та виявляти їх наслідки. За допомогою отриманих зображень з БПЛА з'являєтеся можливість оцінити лісокультурні та лісогосподарські роботи, оновлювати карти, виявляти осередки пожеж та засмічення територій, здійснювати нагляд за водокористувачами, водоспоживачами, береговими лініями та несанкціонованим використання водойм і водоохоронних зон.

#### **5. ОХОРОНА ПРАЦІ**

Охорона праці - це система законодавчих актів і відповідних їм соціальноекономічних, гігієнічних й організаційних заходів, що забезпечують безпеку, збереження здоров'я й працездатності людини в процесі праці. Метою керування охороною праці є: створення в кожному структурному підрозділі й на кожнім робочому місці умов, що відповідають вимог нормативних актів, створення передумов для неухильного зниження показників виробничого травматизму, професійній захворюваності й аварійності [24].

На підприємстві існує система охорони праці. Основні принципи системи: Міцний зв'язок виробничого процесу зі способами й методами підвищення безпеки праці, гігієни праці й виробничого середовища. Виконання трудової й технологічної дисципліни працівниками підприємства.

Для досягнення мети керівництвом і підрозділами підприємства повинні бути виконані наступні завдання по керуванню охороною праці:

- інженерне забезпечення робіт з умов праці;
- безпечна експлуатація технічних засобів;
- енергетичне забезпечення;
- безпечна експлуатація інженерних споруджень;
- $\triangle$  матеріально технічне постачання засобами охорони праці;
- навчання робітників і фахівців безпечним методам праці;
- пропаганда питань охорони праці;
- $\cdot$ забезпечення безпеки руху транспортно-технологічних коштів;
- нормалізація (оптимізація) санітарно-гігієнічних умов праці;
- організація пожежної безпеки;
- $\cdot \cdot$  інформаційне й нормативно-правове забезпечення;
- забезпечення екологічної безпеки;
- систематичне інформування працівників підприємства про стан умов праці на робочих місцях, про причини аварій, нещасних випадків і профзахворювань.

Метеорологічні умови у виробничих приміщеннях характеризуються такими параметрами як: температура повітря; відносна вологість; швидкість руху повітря на робочому місці; атмосферний тиск.

Температура повітря є одним з головних факторів, що визначають метеорологічні умови приміщень. Температура повітря в приміщенні залежить від кількості тепла, що надходить у приміщення від джерела тепла. Температура повітря в приміщенні виміряється звичайним ртутним термометром. Вологість повітря в приміщенні також має велике значення. Рух повітря поліпшує теплообмін між тілом людини й навколишнім середовищем, але змінюючи рухливість повітря створюється небезпека простудних захворювань.

Для забезпечення нормальних санітарно-гігієнічних норм у виробничому приміщенні необхідно:

забезпечити необхідну освітленість робочого місця;

 забезпечити оптимальні мікрокліматичні параметри виробничого середовища: температуру, відносну вологість, швидкість руху й запиленість повітря;

 знизити рівень шуму в приміщенні служби до меж, установлених нормами.

У приміщенні служби передбачається використання комбінованого висвітлення. Як джерела висвітлення використаються галогенні лампи. Освітлення робочого місця оператора становить 400 Лк [ВСН]. У запобіганні зменшення світлового потоку від джерел висвітлення один раз у півроку планується чищення світильників і вікон. Для підтримки в приміщенні мікрокліматичних параметрів реалізується система опалення, вентиляції й кондиціонування.

Основним завданням кондиціонування повітря в службі прийому й розміщення гостей є підтримка параметрів повітряного середовища в припустимих межах, що забезпечують надійну роботу технічних засобів. У приміщенні застосовується система кондиціонування повітря комфортноготехнологічного типу круглогодичного режиму роботи.

В умовах високої запиленості зовнішнього повітря й залежно від експлуатаційних витрат на очищення повітря забір зовнішнього й рециркулярного повітря повинен визначаються техніко-економічним розрахунком. Система вентиляції й кондиціонування повітря становить пожежну небезпеку. З одного боку, вони самі можуть бути причиною виникнення пожежі, з іншого боку - сприяють поширенню вогню й продуктів горіння по 58 розгалуженим повітряпроводам систем вентиляції й кондиціонування по всіх приміщеннях, з якими вони зв'язані. У зв'язку із цим при пристрої систем вентиляції й кондиціонування повітря в приміщенні необхідно дотримувати певні вимоги пожежної безпеки. Для тепло- і звуковбирної ізоляції систем вентиляції необхідно застосовувати такі негорючі матеріали як мати з мінеральної вати, скловолокна й стелліта. Повітряпроводи систем вентиляції й кондиціонування влаштовуються таким чином, щоб функціонувати як з рециркуляцією, так і без її. Рециркуляція необхідна: - при проведенні профілактичних робіт ЕОМ із застосуванням легкозаймистих рідин; - при провітрюванні приміщення після гасіння пожежі газовими составами.

Електробезпека. Захисне заземлення. Занулення. Причини поразки струмом: - випадковий дотик або наближення на небезпечну відстань до струмоведучих частин, що перебуває під напругою; - поява напруги на відключених струмоведучих частинах, на яких працюють люди, внаслідок помилкового включення установки.

Основними мірами захисту від поразки електричним струмом є:

- забезпечення неприступності струмоведучих частин, що перебувають під напругою, для випадкового дотику;
- електричний поділ мережі;
- застосування малих напруг;
- контроль і профілактика ушкоджень ізоляції.

Застосування малих напруг. Якщо номінальна напруга електроустановки не перевищує тривалого допустимого напруження дотику, знижується небезпека поразки електричним струмом. Малою напругою вважається напруга від 16 до 42 В. 4.5

Основним джерелом електромагнітного випромінювання у відділі є персональні комп'ютери. У цей час широке впровадження електроніки дозволяє значно поліпшити умови праці, знизити трудомісткість робіт, домогтися високої економічності процесів. Однак, електромагнітне випромінювання, впливаючи на організм людини в дозах, що перевищують припустимі норми, можуть бути причиною професійних захворювань. У результаті можливі зміни нервової, серцевосудинної, ендокринної й іншої систем організму людини.

Дія електромагнітних полів на організм людини проявляється у функціональному розладі центральної нервової системи (підвищена стомлюваність, головні болі). Поля надвисоких частот можуть вплинути на очі, що приводить до виникнення катаракти.

Основні міри захисту від впливу електромагнітних випромінювань: зменшення випромінювання безпосередньо в джерела (досягається збільшенням відстані між джерелом спрямованої дії й робітником місцем).

Одним з найбільш істотних елементів пристосування праці до людини є компонування простору робочого місця. Конструкція робочого місця повинна забезпечувати швидкість, безпеку, простоту й економічність технічного обслуговування в нормальних й аварійних умовах; повністю відповідати функціональним вимогам і передбачуваним умовам експлуатації.

При організації й конструюванні робочого місця необхідно передбачити:

вибір доцільного робочого положення (сидячи або стоячи);

раціональне розміщення панелей, індикаторів й органів керування;

точка опори при роботі стоячи й ін.

Вибір раціонального робочого положення на конкретному робочому місці визначають параметри встаткування й розміщення його на робочому місці. При конструюванні необхідно також забезпечувати оптимальну зону огляду поля робітника місця. Важливим критерієм при організації робочого місця є кут огляду.

При розробці колірного рішення встаткування робочих місць повинні бути реалізовані функціональні й художні завдання застосування світла у виробничому середовищі:

відповідність світла умовам експлуатації й технічного обслуговування;

 оптимізація зорових навантажень й умов сприйняття елементів робочого місця на основі врахування фізіологічної значимості кольорів;

 виключення можливості шкідливого психофізіологічного впливу трудового процесу доцільним застосуванням сигнально-попереджуючих квітів і кодових позначень;

 естетична виразність і гармонійність колірних сполучень в обробці з урахуванням колірного рішення навколишнього середовища;

 відповідність кольорів елементів устаткування, знаків, ліній комунікацій;

 нормативні вимоги, що забезпечують певний рівень інформативності робочого місця й візуальну орієнтацію в середовищі.

До систем запобігання пожежі й вибуху ставляться: запобігання утворення горючого й вибухонебезпечного середовища й утворення в горючому середовищі джерел запалювання й ініціювання вибуху; підтримка температури горючого середовища нижче температури самозапалювання й запалення; підтримка тиску в горючому середовищі нижче максимально припустимого по горючості; зменшення обсягу горючого середовища нижче гранично припустимої вибухонебезпечної концентрації, тобто забезпечення пожежовибуховобезпеки технологічного процесу, устаткування, електроустановок, систем опалення й вентиляції. Засоби колективним й індивідуальним захистом повинні забезпечувати безпека людей протягом усього часу дії небезпечних факторів пожежі або вибуху.

Посадові особи, відповідальні за пожежну безпеку повинні:

забезпечити дотримання встановленого протипожежного режиму, правил пожежної безпеки й інструкцій з дотримання мер пожежної безпеки;

 $\frac{1}{\sqrt{2}}$  не допускати до роботи осіб, які не пройшли спеціальне навчання, інструктаж або перевірку за питаннями пожежної безпеки;

забезпечувати зміст у справному стані установки пожежогасіння;

проводити періодичний огляд цехів, з метою контролю встаткування, засобів пожежогасіння, виявляти порушення й виправляти їх;

стежити за справністю приладів опалення, вентиляції, електроустаткування й вживати заходів по усуненню виявлених несправностей;

знати пожежну небезпеку технологічного процесу, технологічного встаткування й вживати заходів по усуненню виявлених несправностей;

дотримувати встановлених вимог до категорії вибухонебезпечності приміщення, а також вимоги пожежної небезпеки речовин і матеріалів;

+ стежити за збиранням приміщення;

у випадку виникнення пожежі негайно повідомити в пожежну охорону, керівникам об'єкта й негайно приступитися до його ліквідації.

Установлено порядок повідомлення про пожежу, що повинні знати працюючі, там висять таблички з телефонами для виклику пожежних.

На вході біля дверей розташований загальний рубильник включення електроенергії. Силовий ящик закритий на замок.

Працівники повинні:

 чітко виконувати чинні правила пожежної безпеки й не допускати умов, дій, які можуть спричинити пожежу;

 не допускати використання несправних інструментів, приладів, дотримувати правил пожежної безпеки під час їхньої експлуатації;

• уміти користуватися засобами пожежогасіння;

 у випадку виникнення пожежі або його виявлення в початковій стадії, негайно повідомити в пожежну охорону й приступитися до гасіння;

відключати електроустаткування після закінчення роботи.

#### ВИСНОВКИ ТА ПРОПОЗИЦІЇ

За результатами виконання кваліфікаційної магістерської роботи можна зробити наступні висновки:

- 1. Виконано аналіз останніх наукових публікацій за тематикою автоматизованого цифрового моделювання місцевості за матеріалами аерознімання з БПЛА.
- 2. Подано теоретичні положення, на яких побудовано алгоритми автоматизації фотограмметричних вимірювань. На основі цих вимірювань створюються тривимірні хмари точок, які є основою для визначення геометричних параметрів рослинності.
- 3. Описано програмне забезпечення Global Mapper яке в середовищі ГІС виконувати дослідження рослинності за хмарою 3D точок.
- 4. Описаний в роботі прийом вимірювання висоти та діаметру крон дерев на профілях хмари точок показав добрі результати при умові, коли висота рослинності не перевищує 1/4 від перевищення БПЛА над поверхнею землі. Добрі результати моделювання крон вічнозелених рослин. Якщо знімки отримано в безлистяний період, то крони високих листяних дерев в хмарі точок або зовсім не відображуються або відображуються малою кількістю точок. Це не дає можливості в повній мірі і точно визначити геометрію крони. Тому для дослідження рослинності рекомендується виконати аерознімання двох періодів вегетації – без листя і в літній час. За знімками без листя і бажано без снігового покриву добре визначається поверхня землі і отже точно моделюється рельєф. А за знімками з листям – визначаються геометричні параметри крон. Проте в обох випадках кольорові RGB знімки мають обмежені можливості дл детектування рослинності. Зокрема нема можливості оцінювати такі важливі параметри як щільність та зімкнутість крон.
- 5. Розглянуто питання охорони навколишнього середовища та охорони праці.
- 1. Bay H., Tuytelaars T., Van Gool L., SURF: speeded up robust features // Proceedings of the 9th European Conference on Computer Vision. – Springer LNCS, 2006. – Vol. 3951, Part. l. – P. 404–417.
- 2. Deepa M., Saravanan T. Automatic Image Registration using 2D–Discrete Wavelet Transform // Indian Journal of Science and Technology. – 2016. – Vol. 9 (5).
- 3. ETH Zurich Random Forest Template Library. Stefan Walk (ETH Zurich, Department of Civil, Environmental and Geomatic Engineering, Institute of Geodesy and Photogrammetry), 2014.
- 4. Fursov V.A., Goshin Ye.V. Information technology for digital terrain model reconstruction from stereo images. Journal "Computer optics" Vol 38 Number 2, 2014,pp.335-342
- 5. Giraudot S., Lafarge F. CGAL 5.6 Classification. https://doc.cgal.org/latest/Classification/index.html#Chapter\_Classification
- 6. Grenzdörffer G.J., Engelb A., Teichertc B. The photogrammetric potential of low-cost UAVs in forestry andagriculture // The International Archives of the Photogrammetry, Remote Sensing and Spatial Information Sciences. Vol. XXXVII. Part B1. Beijing 2008, p.78-84.
- 7. Guk A., Altyntsev M. Automatic identification of corresponding points for aerial images of forest areas. Вестник СГУГиТ, Том 22, № 4, 2017 с. 68-77
- 8. Hirschmuller H. Accurate and efficient stereo processing by semi-global matching and mutual information // IEEE Conf. on Computer Vision and Pattern Recognition. – San Diego, California USA, 2005. – Vol. 2. – P. 807−814.
- 9. Ivanova NV, Shashkov MP, Shanin VN. Obtaining tree stand attributes from unmanned aerial vehicle (UAV) data: the case of mixed forests. Vestnik Tomskogo gosudarstvennogo universiteta. Biologiya = Tomsk State University Journal of Biology. 2021;54:158-175.
- 10.Katsal D.I. Підхід до побудови тривимірних комп'ютерних моделей реальних об'єктів по фотозображенням / D.I. Katsal, M.O. Danova, M.V. Potapova, L.V. Mandrikova // Системи управління, навігації та зв'язку. Збірник наукових праць. – Полтава: ПНТУ, 2017. – Т. 6 (46). – С. 177-180.
- 11.Kолб І. Методика створення засобами геоінформатики картографічного шару контурів будівель за матеріалами великомасштабного аерознімання місцевості з БПЛА. Cучасні досягнення геодезичної науки та виробництва, випуск ІІ (36), 2018. С.92-96
- 12.Lowe D. G. Object recognition from local scale-invariant features // Proc. Intl. Conference on Computer Vision. – 1999. – P. 1150–1157.
- 13.Oram, D. Rectification for any epipolar geometry //British Machine Vision Conference. – 2001. – P. 653-662.
- 14.Rey-Otero, Ives and Mauricio Delbracio. Anatomy of the SIFT Method./ IPOL Journal.— 4 (2013) .— P.370-396.
- 15.Roussel J.R., Auty D., De Boissieu F., MeadorA.S., Jean- François B. 2020. Airborne LiDARData Manipulation and Visualization forForestry Applications. Package 'lidR'. Version 2.2.2. Available from: https:// CRAN.Rproject.org/package=lidR
- 16.The Advanced Methods and Deep Learning in Computer Vision (Компьютерное зрение. Современные методы и перспективы развития) / ред. Р. Дэвис, М. Терк; пер. с англ. В. С. Яценкова. – М.: ДМК Пресс, 2022. –690 с.
- 17.Wahed M., El-tawel Gh. S., Gad El-karim A. Automatic Image Registration Technique of Remote Sensing Images // International Journal of Advanced Computer Science and Applications. – 2013. – Vol. 4 (2). – P. 177–187.
- 18.Wegner, J.D., Branson, S., Hall, D., Schindler, K., Perona, P.: Cataloging Public Objects Using Aerial and Street-Level Images – Urban Trees, IEEE Conference on Computer Vision and Pattern Recognition (CVPR), 2016.
- 19.Андрєєв С.М., Дмитерко Г.В., Жилин В.А., Овчаренко С.И. Методика розробки картографічних моделей паркових зон. Системи обробки

інформації: збірник наукових праць. – Х.: ХУПС ім. Івана Кожедуба, 2015. – Вип.  $12(137) - 210$  c. – C. 6-14.

- 20.Дашкевич А., Охотська О. Метод зіставлення ключових точок на послідовностях цифрових зображень. Вісник Національного технічного університету "Харківський політехнічний інститут" / Інформаційні технології. № 2 (4) (2020):
- 21.Дорожинський О. Л. Аналітична та цифрова фотограмметрія : навч. посібник / О. Л. Дорожинський. – Львів : Вид. НУ «Львівська політехніка»,  $2002 - 164$  c.
- 22.Дорожинський О. Л. Фотограмметрія : підручник / О. Л. Дорожинський, Р. Тукай – Львів : Вид-во. НУ «Львівська політехніка», 2008. – 332 с.
- 23.Основи екології. Екологічна економіка та управління природокористуванням: Підручник / За заг. Ред. д.е.н., проф. Л.Г. Мельника та к.е.н., проф. М.К. Шапочки. – Суми: ВТД «Університетська книга», 2007. – 759 с.
- 24.Пістун І.П., Березовецький А.П., Ковальчук Ю.О. Охорона праці в галузі сільського господарства (землевпорядкування, геодезія): Навчальний посібник. – Суми: ВТД «Університетська книга», 2006. – 375 с.
- 25.Смірнов Є. І. Фотограмметрія у землеустрої: Навчальний посібник. / Є. І. Смірнов – Львів: Вид. Львівського національного аграрного університету,  $2013 - 333$  c.